# **[MS-PCQ]: Performance Counter Query Protocol**

Intellectual Property Rights Notice for Open Specifications Documentation

- **Technical Documentation.** Microsoft publishes Open Specifications documentation ("this documentation") for protocols, file formats, data portability, computer languages, and standards support. Additionally, overview documents cover inter-protocol relationships and interactions.
- **Copyrights**. This documentation is covered by Microsoft copyrights. Regardless of any other terms that are contained in the terms of use for the Microsoft website that hosts this documentation, you can make copies of it in order to develop implementations of the technologies that are described in this documentation and can distribute portions of it in your implementations that use these technologies or in your documentation as necessary to properly document the implementation. You can also distribute in your implementation, with or without modification, any schemas, IDLs, or code samples that are included in the documentation. This permission also applies to any documents that are referenced in the Open Specifications documentation.
- **No Trade Secrets**. Microsoft does not claim any trade secret rights in this documentation.
- **Patents**. Microsoft has patents that might cover your implementations of the technologies described in the Open Specifications documentation. Neither this notice nor Microsoft's delivery of this documentation grants any licenses under those patents or any other Microsoft patents. However, a given [Open](http://go.microsoft.com/fwlink/?LinkId=214445) Specifications document might be covered by the Microsoft Open [Specifications Promise](http://go.microsoft.com/fwlink/?LinkId=214445) or the [Microsoft Community Promise.](https://go.microsoft.com/fwlink/?LinkId=214448) If you would prefer a written license, or if the technologies described in this documentation are not covered by the Open Specifications Promise or Community Promise, as applicable, patent licenses are available by contacting [iplg@microsoft.com.](mailto:iplg@microsoft.com)
- **License Programs**. To see all of the protocols in scope under a specific license program and the associated patents, visit the [Patent Map.](https://msdn.microsoft.com/en-us/openspecifications/dn750984)
- **Trademarks**. The names of companies and products contained in this documentation might be covered by trademarks or similar intellectual property rights. This notice does not grant any licenses under those rights. For a list of Microsoft trademarks, visit [www.microsoft.com/trademarks.](http://www.microsoft.com/trademarks)
- **Fictitious Names**. The example companies, organizations, products, domain names, email addresses, logos, people, places, and events that are depicted in this documentation are fictitious. No association with any real company, organization, product, domain name, email address, logo, person, place, or event is intended or should be inferred.

**Reservation of Rights**. All other rights are reserved, and this notice does not grant any rights other than as specifically described above, whether by implication, estoppel, or otherwise.

**Tools**. The Open Specifications documentation does not require the use of Microsoft programming tools or programming environments in order for you to develop an implementation. If you have access to Microsoft programming tools and environments, you are free to take advantage of them. Certain Open Specifications documents are intended for use in conjunction with publicly available standards specifications and network programming art and, as such, assume that the reader either is familiar with the aforementioned material or has immediate access to it.

**Support.** For questions and support, please contact [dochelp@microsoft.com.](mailto:dochelp@microsoft.com)

## **Revision Summary**

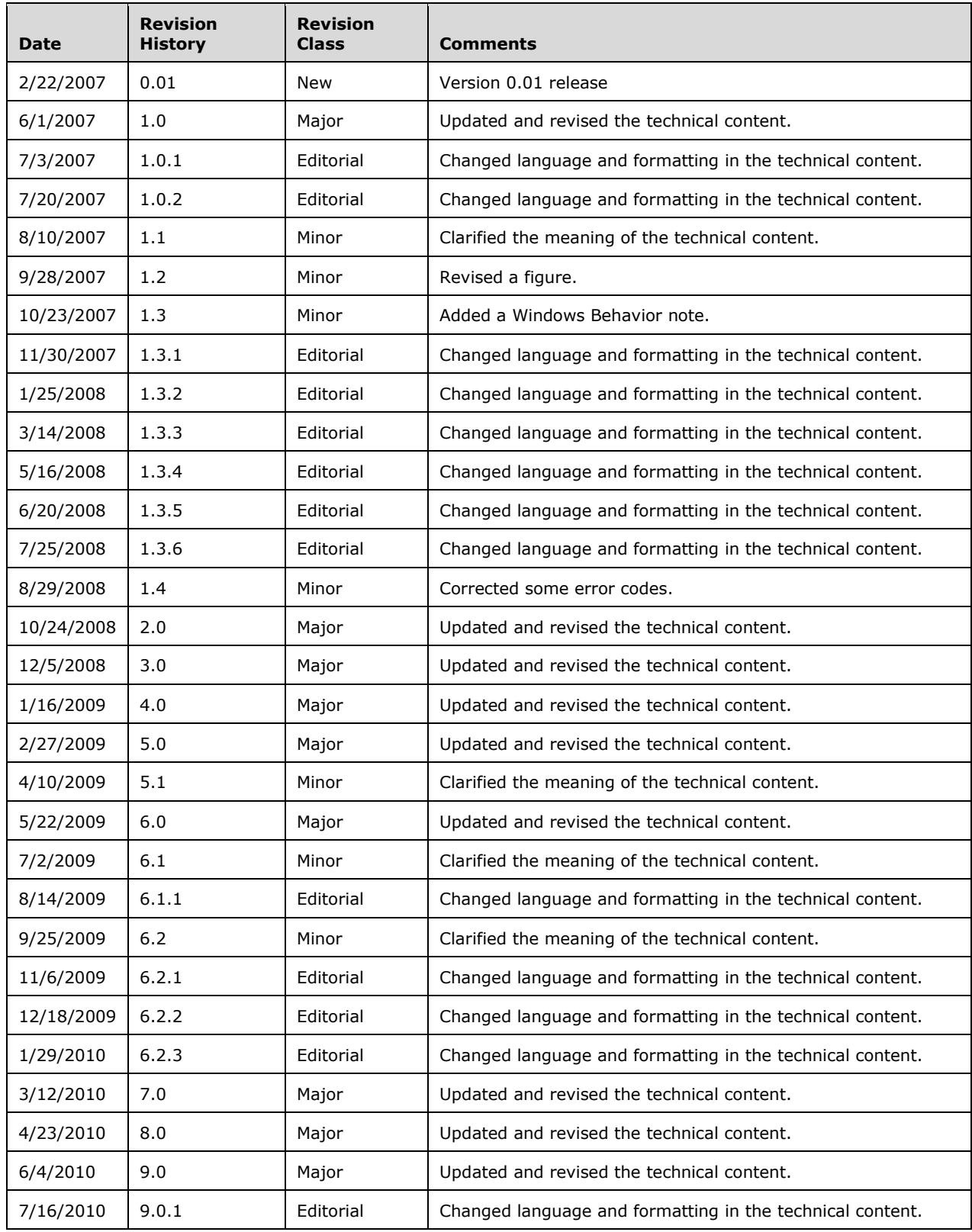

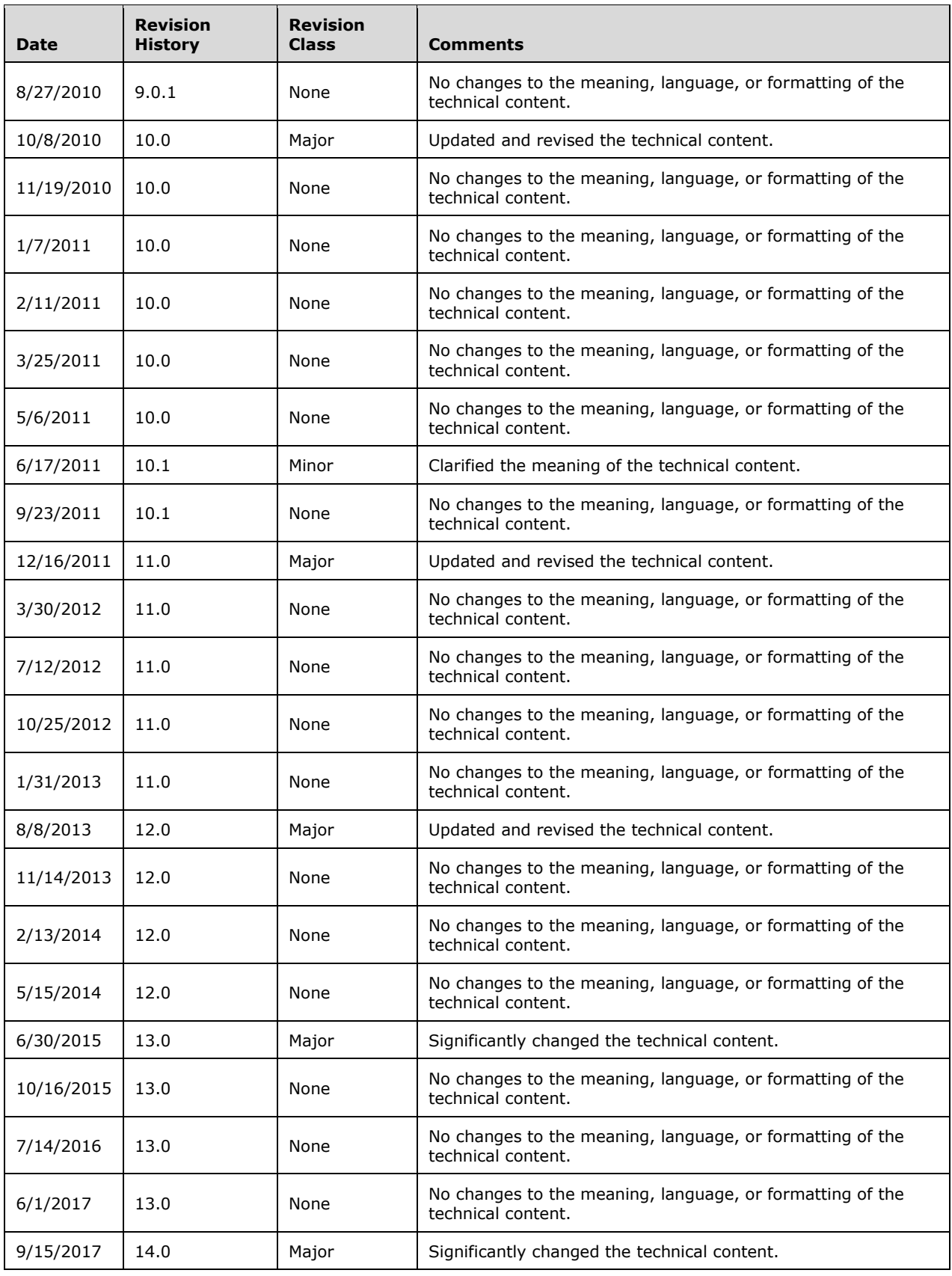

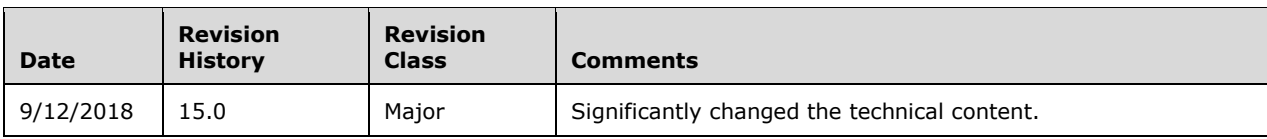

## **Table of Contents**

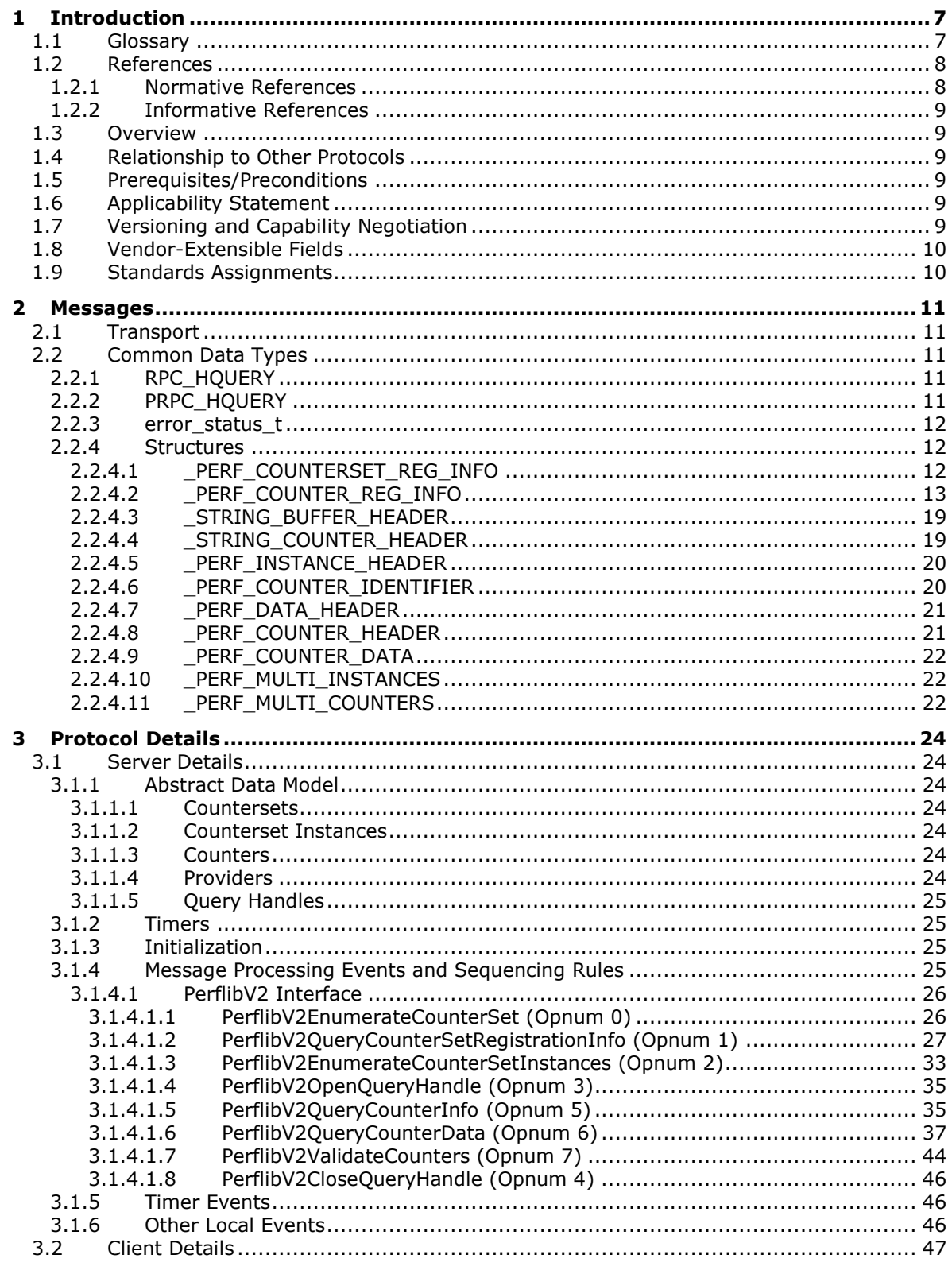

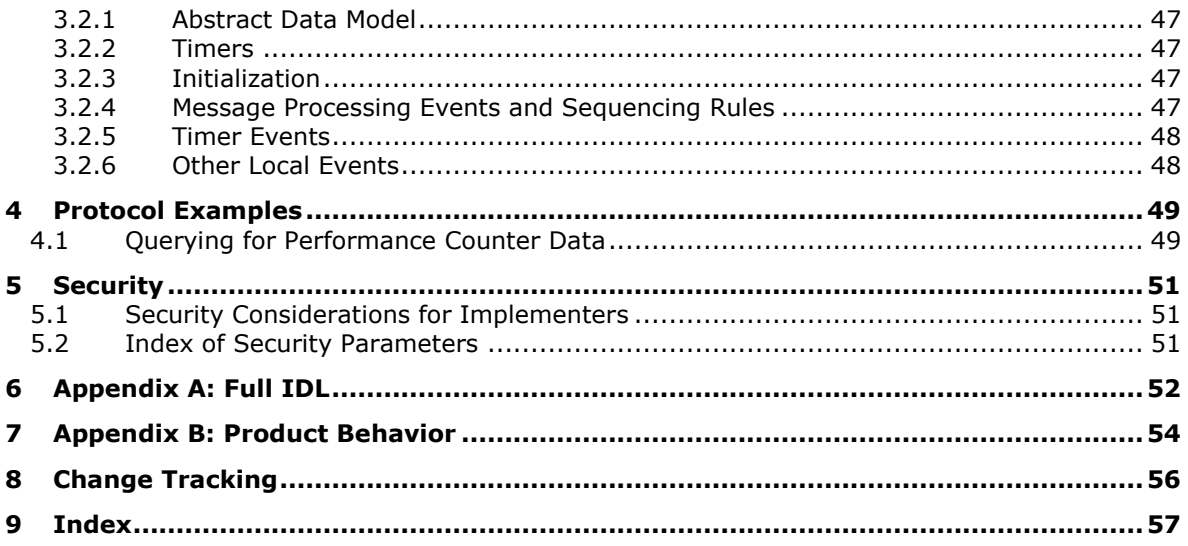

## <span id="page-6-0"></span>**1 Introduction**

The Performance Counter Query Protocol is a **[remote procedure call](#page-6-2)** (RPC)–based protocol that is used for browsing **[performance counters](#page-6-3)** and retrieving performance counter values from a server.

Sections 1.5, 1.8, 1.9, 2, and 3 of this specification are normative. All other sections and examples in this specification are informative.

#### <span id="page-6-1"></span>**1.1 Glossary**

This document uses the following terms:

- <span id="page-6-4"></span>**Authentication Service (AS)**: A service that issues ticket granting tickets (TGTs), which are used for authenticating principals within the realm or domain served by the **[Authentication Service](#page-6-4)**.
- <span id="page-6-10"></span>**counterset**: A logical entity consisting of a group of related **[performance counters](#page-6-3)**. For more information, see [\[MSDN-COUNT\].](https://go.microsoft.com/fwlink/?LinkId=89980)
- <span id="page-6-5"></span>**globally unique identifier (GUID)**: A term used interchangeably with **[universally unique](#page-7-2)  [identifier \(UUID\)](#page-7-2)** in Microsoft protocol technical documents (TDs). Interchanging the usage of these terms does not imply or require a specific algorithm or mechanism to generate the value. Specifically, the use of this term does not imply or require that the algorithms described in [\[RFC4122\]](https://go.microsoft.com/fwlink/?LinkId=90460) or [\[C706\]](https://go.microsoft.com/fwlink/?LinkId=89824) must be used for generating the **[GUID](#page-6-5)**. See also **[universally unique](#page-7-2)  [identifier \(UUID\)](#page-7-2)**.
- <span id="page-6-6"></span>**Interface Definition Language (IDL)**: The International Standards Organization (ISO) standard language for specifying the interface for remote procedure calls. For more information, see [C706] section 4.
- <span id="page-6-7"></span>**Network Data Representation (NDR)**: A specification that defines a mapping from **[Interface](#page-6-6)  [Definition Language \(IDL\)](#page-6-6)** data types onto octet streams. **[NDR](#page-6-7)** also refers to the runtime environment that implements the mapping facilities (for example, data provided to **[NDR](#page-6-7)**). For more information, see [\[MS-RPCE\]](%5bMS-RPCE%5d.pdf#Section_290c38b192fe422991e64fc376610c15) and [C706] section 14.
- <span id="page-6-3"></span>**performance counter**: A numeric measurement of the performance of one or more computing resources. Bandwidth, Throughputs, and Availability are examples of **[performance counters](#page-6-3)**.
- <span id="page-6-12"></span>**Performance Log Users Group**: A set of users that have permission granted by the system administrator to collect **[performance counter](#page-6-3)** information.
- <span id="page-6-13"></span>**Performance Monitor Users Group**: A set of users that have permission granted by the system administrator to collect performance counter information.
- <span id="page-6-8"></span>**provider**: A logical entity that updates the **[performance counter](#page-6-3)** values. For more information, see [MSDN-COUNT].
- <span id="page-6-2"></span>**remote procedure call (RPC)**: A communication protocol used primarily between client and server. The term has three definitions that are often used interchangeably: a runtime environment providing for communication facilities between computers (the RPC runtime); a set of request-and-response message exchanges between computers (the RPC exchange); and the single message from an RPC exchange (the RPC message). For more information, see [C706].
- <span id="page-6-9"></span>**RPC protocol sequence**: A character string that represents a valid combination of a **[remote](#page-6-2)  [procedure call \(RPC\)](#page-6-2)** protocol, a network layer protocol, and a transport layer protocol, as described in [C706] and [MS-RPCE].
- <span id="page-6-11"></span>**RPC transport**: The underlying network services used by the remote procedure call (RPC) runtime for communications between network nodes. For more information, see [C706] section 2.
- <span id="page-7-7"></span>**system performance time**: A timer that is updated at a hardware-dependent frequency. It has a higher-resolution (more accurate) than **[system time](#page-7-3)**.
- <span id="page-7-3"></span>**system time**: Coordinated universal time (UTC) with a resolution in milliseconds.
- <span id="page-7-4"></span>**Unicode**: A character encoding standard developed by the Unicode Consortium that represents almost all of the written languages of the world. The **[Unicode](#page-7-4)** standard [\[UNICODE5.0.0/2007\]](https://go.microsoft.com/fwlink/?LinkId=154659) provides three forms (UTF-8, UTF-16, and UTF-32) and seven schemes (UTF-8, UTF-16, UTF-16 BE, UTF-16 LE, UTF-32, UTF-32 LE, and UTF-32 BE).
- <span id="page-7-5"></span>**Unicode string**: A **[Unicode](#page-7-4)** 8-bit string is an ordered sequence of 8-bit units, a **[Unicode](#page-7-4)** 16-bit string is an ordered sequence of 16-bit code units, and a **[Unicode](#page-7-4)** 32-bit string is an ordered sequence of 32-bit code units. In some cases, it could be acceptable not to terminate with a terminating null character. Unless otherwise specified, all **[Unicode strings](#page-7-5)** follow the UTF-16LE encoding scheme with no Byte Order Mark (BOM).
- <span id="page-7-2"></span>**universally unique identifier (UUID)**: A 128-bit value. UUIDs can be used for multiple purposes, from tagging objects with an extremely short lifetime, to reliably identifying very persistent objects in cross-process communication such as client and server interfaces, manager entry-point vectors, and **[RPC](#page-6-2)** objects. UUIDs are highly likely to be unique. UUIDs are also known as **[globally unique identifiers \(GUIDs\)](#page-6-5)** and these terms are used interchangeably in the Microsoft protocol technical documents (TDs). Interchanging the usage of these terms does not imply or require a specific algorithm or mechanism to generate the UUID. Specifically, the use of this term does not imply or require that the algorithms described in [RFC4122] or [C706] must be used for generating the UUID.
- <span id="page-7-6"></span>**well-known endpoint**: A preassigned, network-specific, stable address for a particular client/server instance. For more information, see [C706].
- **MAY, SHOULD, MUST, SHOULD NOT, MUST NOT:** These terms (in all caps) are used as defined in [\[RFC2119\].](https://go.microsoft.com/fwlink/?LinkId=90317) All statements of optional behavior use either MAY, SHOULD, or SHOULD NOT.

## <span id="page-7-0"></span>**1.2 References**

Links to a document in the Microsoft Open Specifications library point to the correct section in the most recently published version of the referenced document. However, because individual documents in the library are not updated at the same time, the section numbers in the documents may not match. You can confirm the correct section numbering by checking the **Errata**.

## <span id="page-7-1"></span>**1.2.1 Normative References**

We conduct frequent surveys of the normative references to assure their continued availability. If you have any issue with finding a normative reference, please contact [dochelp@microsoft.com.](mailto:dochelp@microsoft.com) We will assist you in finding the relevant information.

[C706] The Open Group, "DCE 1.1: Remote Procedure Call", C706, August 1997, [https://www2.opengroup.org/ogsys/catalog/c706](https://go.microsoft.com/fwlink/?LinkId=89824)

[MS-DTYP] Microsoft Corporation, ["Windows Data Types"](%5bMS-DTYP%5d.pdf#Section_cca2742956894a16b2b49325d93e4ba2).

[MS-ERREF] Microsoft Corporation, ["Windows Error Codes"](%5bMS-ERREF%5d.pdf#Section_1bc92ddfb79e413cbbaa99a5281a6c90).

[MS-LCID] Microsoft Corporation, ["Windows Language Code Identifier \(LCID\) Reference"](%5bMS-LCID%5d.pdf#Section_70feba9f294e491eb6eb56532684c37f).

[MS-RPCE] Microsoft Corporation, ["Remote Procedure Call Protocol Extensions"](%5bMS-RPCE%5d.pdf#Section_290c38b192fe422991e64fc376610c15).

[RFC2119] Bradner, S., "Key words for use in RFCs to Indicate Requirement Levels", BCP 14, RFC 2119, March 1997, [http://www.rfc-editor.org/rfc/rfc2119.txt](https://go.microsoft.com/fwlink/?LinkId=90317)

### <span id="page-8-0"></span>**1.2.2 Informative References**

[MSDN-AUTHLEV] Microsoft Corporation, "RPC\_C\_AUTHN\_LEVEL\_xxx", [http://msdn.microsoft.com/en](https://go.microsoft.com/fwlink/?LinkId=89956)[us/library/ms678435.aspx](https://go.microsoft.com/fwlink/?LinkId=89956)

[MSDN-COUNT] Microsoft Corporation, "Performance Counters", [http://msdn.microsoft.com/en](https://go.microsoft.com/fwlink/?LinkId=89980)[us/library/aa373083.aspx](https://go.microsoft.com/fwlink/?LinkId=89980)

[MSDN-IMPLVL] Microsoft Corporation, "RPC\_C\_IMP\_LEVEL\_xxx", [http://msdn.microsoft.com/en](https://go.microsoft.com/fwlink/?LinkId=90023)[us/library/ms693790.aspx](https://go.microsoft.com/fwlink/?LinkId=90023)

[MSFT-COUNTERTYPES] Microsoft Corporation, "Counter Types", March 2003, [http://technet2.microsoft.com/WindowsServer/en/library/2c455a3c-6964-432b-9402-](https://go.microsoft.com/fwlink/?LinkId=90180) [40f439b980881033.mspx](https://go.microsoft.com/fwlink/?LinkId=90180)

[PIPE] Microsoft Corporation, "Named Pipes", [http://msdn.microsoft.com/en-us/library/aa365590.aspx](https://go.microsoft.com/fwlink/?LinkId=90247)

#### <span id="page-8-1"></span>**1.3 Overview**

To effectively manage systems, administrators need the capability to query for **[performance counter](#page-6-3)** data on the health or state of a particular application or system. Software components that are designed with performance counters are therefore easier to manage and diagnose. The Performance Counter Query Protocol enables system administrators to query performance counters on a remote server.

The Performance Counter Query Protocol is used to retrieve performance counter information from a server. The protocol allows a client to enumerate the performance counters that are available on the server. The server can use the protocol to return performance counter information, such as localized counter names and description strings, performance counter types (for more information, see [\[MSDN-](https://go.microsoft.com/fwlink/?LinkId=89980)[COUNT\]\)](https://go.microsoft.com/fwlink/?LinkId=89980), and instance information if there are multiple instances of a performance counter. The client can also use the protocol to establish a query on the server and add or remove performance counters to it. The client can then repeatedly retrieve performance counter data that is associated with the query by using the protocol.

#### <span id="page-8-2"></span>**1.4 Relationship to Other Protocols**

The Performance Counter Query Protocol relies on **[RPC](#page-6-2)** for its transport. The Performance Counter Query Protocol is not used by any other protocol.

#### <span id="page-8-3"></span>**1.5 Prerequisites/Preconditions**

The Performance Counter Query Protocol is implemented over **[RPC](#page-6-2)**, and therefore has those prerequisites that are specified in [\[MS-RPCE\]](%5bMS-RPCE%5d.pdf#Section_290c38b192fe422991e64fc376610c15) and that are common to RPC interfaces.

It is assumed that a client has obtained the name or IP address of the server that supports the Performance Counter Query Protocol before invoking the Performance Counter Query Protocol. The protocol also assumes that the client has sufficient security privileges to access files on the server.

#### <span id="page-8-4"></span>**1.6 Applicability Statement**

The Performance Counter Query Protocol is appropriate for querying performance library 2.0–based counter **[providers](#page-6-8)** and their counter data on a server.

#### <span id="page-8-5"></span>**1.7 Versioning and Capability Negotiation**

This document addresses versioning issues in security and authentication methods (as specified in section [2.1](#page-10-1) and [\[MS-RPCE\]\)](%5bMS-RPCE%5d.pdf#Section_290c38b192fe422991e64fc376610c15).

## <span id="page-9-0"></span>**1.8 Vendor-Extensible Fields**

The Performance Counter Query Protocol uses Win32 error codes. These values are taken from the Windows error number space that is specified in [\[MS-ERREF\]](%5bMS-ERREF%5d.pdf#Section_1bc92ddfb79e413cbbaa99a5281a6c90) section 2.2. Vendors SHOULD reuse those values with their indicated meaning because choosing any other value risks a collision in the future.

## <span id="page-9-1"></span>**1.9 Standards Assignments**

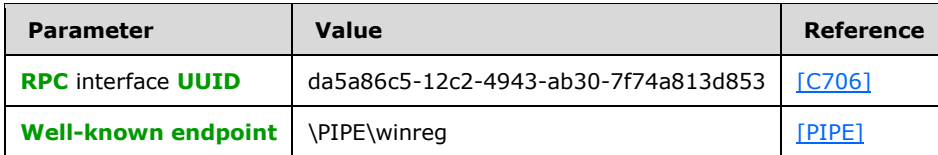

## <span id="page-10-0"></span>**2 Messages**

This section specifies common data types and how Performance Counter Query Protocol messages are encapsulated on the wire.

#### <span id="page-10-1"></span>**2.1 Transport**

The Performance Counter Query Protocol uses the ncacn\_np **[RPC protocol sequence](#page-6-9)**.

The Performance Counter Query Protocol uses an **[RPC](#page-6-2) [well-known endpoint](#page-7-6)**. The well-known endpoint is a pipe name (for more information, see [\[PIPE\]\)](https://go.microsoft.com/fwlink/?LinkId=90247):

\PIPE\winreg

The Performance Counter Query Protocol uses security information, as specified in [\[MS-RPCE\]](%5bMS-RPCE%5d.pdf#Section_290c38b192fe422991e64fc376610c15) section 2.2.1.1.7. The client MUST specify the RPC **[Authentication Service \(AS\)](#page-6-4)** as SPNEGO or NTLM.

The client MUST use an AS that encrypts all data being transferred to or from the RPC and ensures that the data is from the expected server and has not been modified.

<span id="page-10-5"></span>The server MUST perform operations specified by the Performance Counter Query Protocol only if the AS being used encrypts all data being transferred to and from the procedure call and allows the server to perform on the client's behalf.  $\langle 1 \rangle$  For more information on how the AS encrypts data, see [\[MSDN-](https://go.microsoft.com/fwlink/?LinkId=89956)[AUTHLEV\].](https://go.microsoft.com/fwlink/?LinkId=89956)

#### <span id="page-10-2"></span>**2.2 Common Data Types**

The Performance Counter Query Protocol MUST indicate to the **[RPC](#page-6-2)** runtime that it is to support the **[Network Data Representation \(NDR\)](#page-6-7)** transfer syntax only, as specified in [\[C706\]](https://go.microsoft.com/fwlink/?LinkId=89824) part 4.

In addition to RPC base types and definitions, as specified in [C706] and [\[MS-RPCE\],](%5bMS-RPCE%5d.pdf#Section_290c38b192fe422991e64fc376610c15) additional data types are defined in the following sections, [2.2.1](#page-10-3) through [2.2.3.](#page-11-0)

## <span id="page-10-3"></span>**2.2.1 RPC\_HQUERY**

This type is declared as follows:

```
typedef [context handle] HANDLE RPC HQUERY;
```
RPC\_HQUERY is a context handle used to maintain information about the **[performance counters](#page-6-3)** that are being queried from the server by the client. The handle is returned by the server when the client initiates communication to query for performance counter data. The client then adds performance counters to a query list, maintained on the server, using the returned handle. When the client queries for the values of the performance counters, the server determines which performance counters to query based on the handle the client passes to the query method. The client closes the handle upon completion of the performance counter query, allowing the server to free the appropriate resources.

## <span id="page-10-4"></span>**2.2.2 PRPC\_HQUERY**

This type is declared as follows:

typedef RPC\_HQUERY\* PRPC\_HQUERY;

PRPC HQUERY is a pointer to an RPC HQUERY handle.

#### <span id="page-11-0"></span>**2.2.3 error\_status\_t**

The type error status t is the return type from the interface methods; it is represented as an unsigned long. When the interface methods return successfully, the value is 0. Otherwise, it represents the failure that occurred, and its possible values are Win32 error codes, as specified in [\[MS-ERREF\].](%5bMS-ERREF%5d.pdf#Section_1bc92ddfb79e413cbbaa99a5281a6c90)

#### <span id="page-11-1"></span>**2.2.4 Structures**

The following structures, sections [2.2.4.1](#page-11-2) through [2.2.4.11,](#page-21-2) are not defined in the **[Interface](#page-6-6)  [Definition Language \(IDL\)](#page-6-6)** file but are necessary to understand the information that is returned by the Performance Counter Query Protocol.

All multibyte data fields in the Performance Counter Query Protocol are little-endian. All the structures MUST begin on 8-byte boundaries, although the data that is contained within the structure need not be aligned to 8-byte boundaries.

## <span id="page-11-2"></span>**2.2.4.1 \_PERF\_COUNTERSET\_REG\_INFO**

The \_PERF\_COUNTERSET\_REG\_INFO structure contains information about the **[counterset](#page-6-10)** and is used when enumerating **[performance counter](#page-6-3)** information about the server.

```
typedef struct _PERF_COUNTERSET_REG_INFO {
   GUID CounterSetGuid;
   unsigned long CounterSetType;
   unsigned long DetailLevel;
  unsigned long NumCounters;
  unsigned long InstanceType;
} PERF_COUNTERSET_REG_INFO,
 *PPERF_COUNTERSET_REG_INFO;
```
**CounterSetGuid:** A **[GUID](#page-6-5)** uniquely identifying the counterset.

**CounterSetType:** Unused. MUST be set to 0, and MUST be ignored on receipt.

**DetailLevel:** The detail level of the counterset that is used to indicate the intended target audience. The value MUST be one of the following.

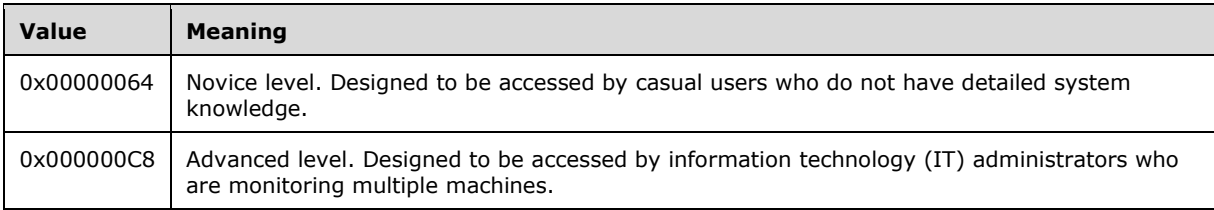

**NumCounters:** The number of counters that are defined in the counterset.

**InstanceType:** There can be a single or multiple active instances of the counterset, and the client must handle these instances differently. A single active instance of a counterset corresponds to a single active instance of a performance counter within that counterset. This field indicates whether the counterset is single, aggregate, or multiple-instance. The value MUST be one of the following.

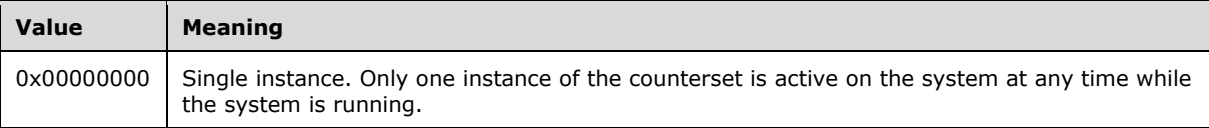

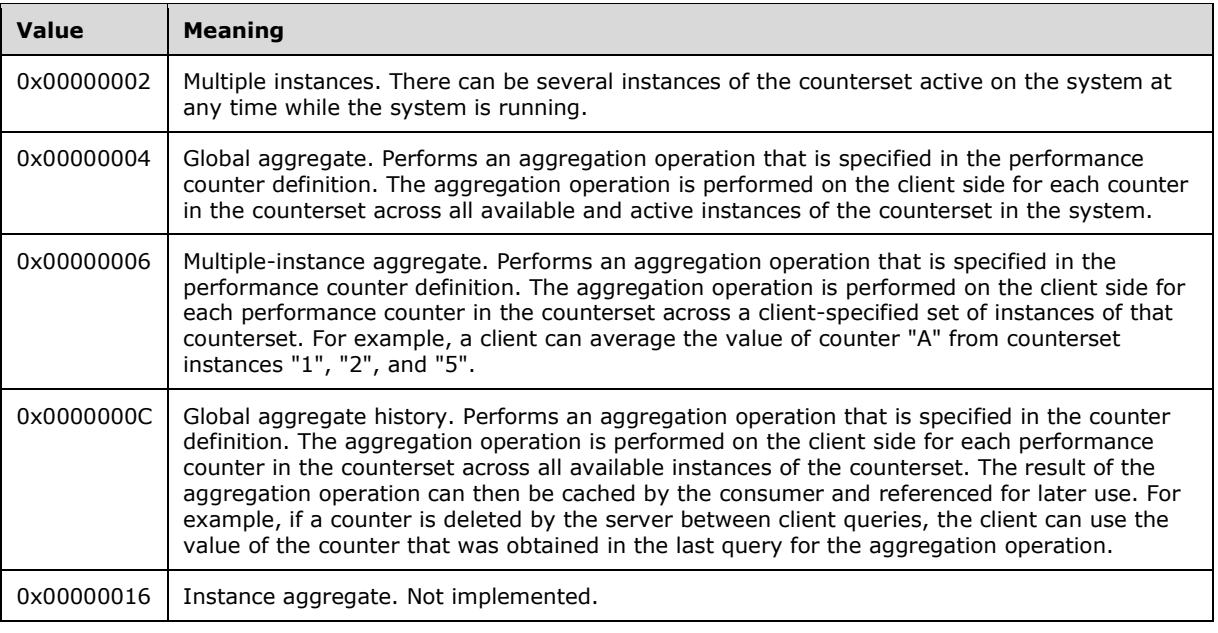

## <span id="page-12-0"></span>**2.2.4.2 \_PERF\_COUNTER\_REG\_INFO**

The \_PERF\_COUNTER\_REG\_INFO structure contains information on the counter and is used when enumerating **[performance counter](#page-6-3)** information on the server.

```
typedef struct _PERF_COUNTER_REG_INFO {
  unsigned long CounterId;
  unsigned long Type;
 unsigned __ int64 Attrib;
  unsigned long DetailLevel;
  long DefaultScale;
  unsigned long BaseCounterId;
  unsigned long PerfTimeId;
  unsigned long PerfFreqId;
  unsigned long MultiId;
  unsigned long AggregateFunc;
  unsigned long Reserved;
} PERF_COUNTER_REG_INFO,
*PPERF_COUNTER_REG_INFO;
```
**CounterId:** The numeric identifier of the counter. A performance counter's **CounterId** value MUST be unique within its counterset.

**Type:** The type of counter. The client MAY need to perform numeric operations on the value of the counter that is retrieved from the server to use it for analysis. Unless explicitly stated as an instantaneous value, the client MAY need to cache the value of the counter to compare it with the value from the next query. The value MUST be one of the following.

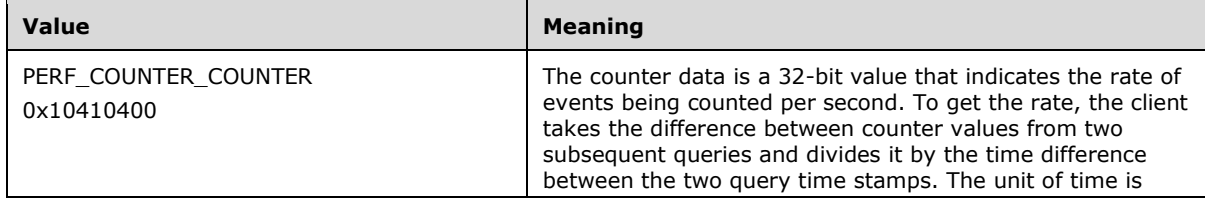

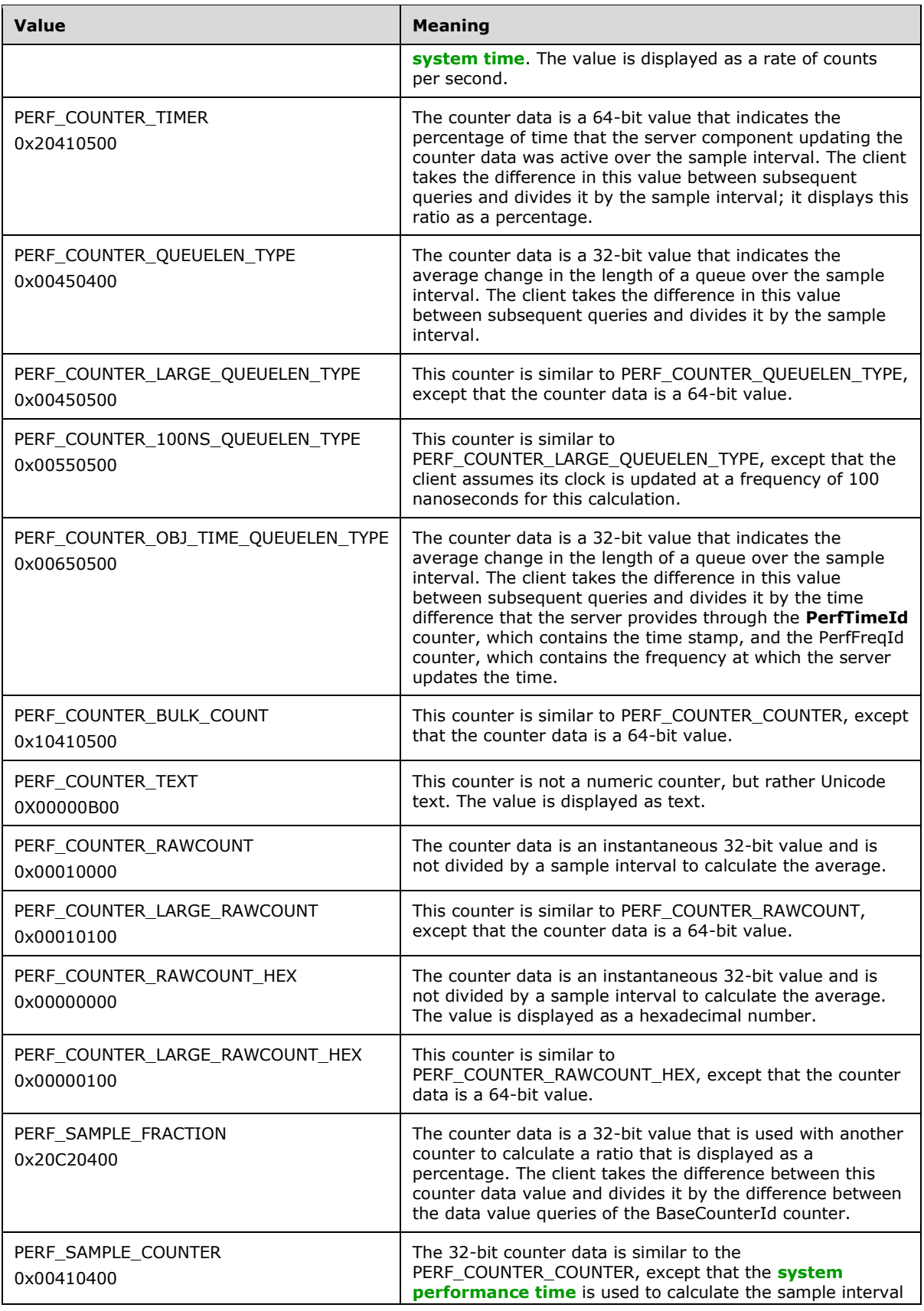

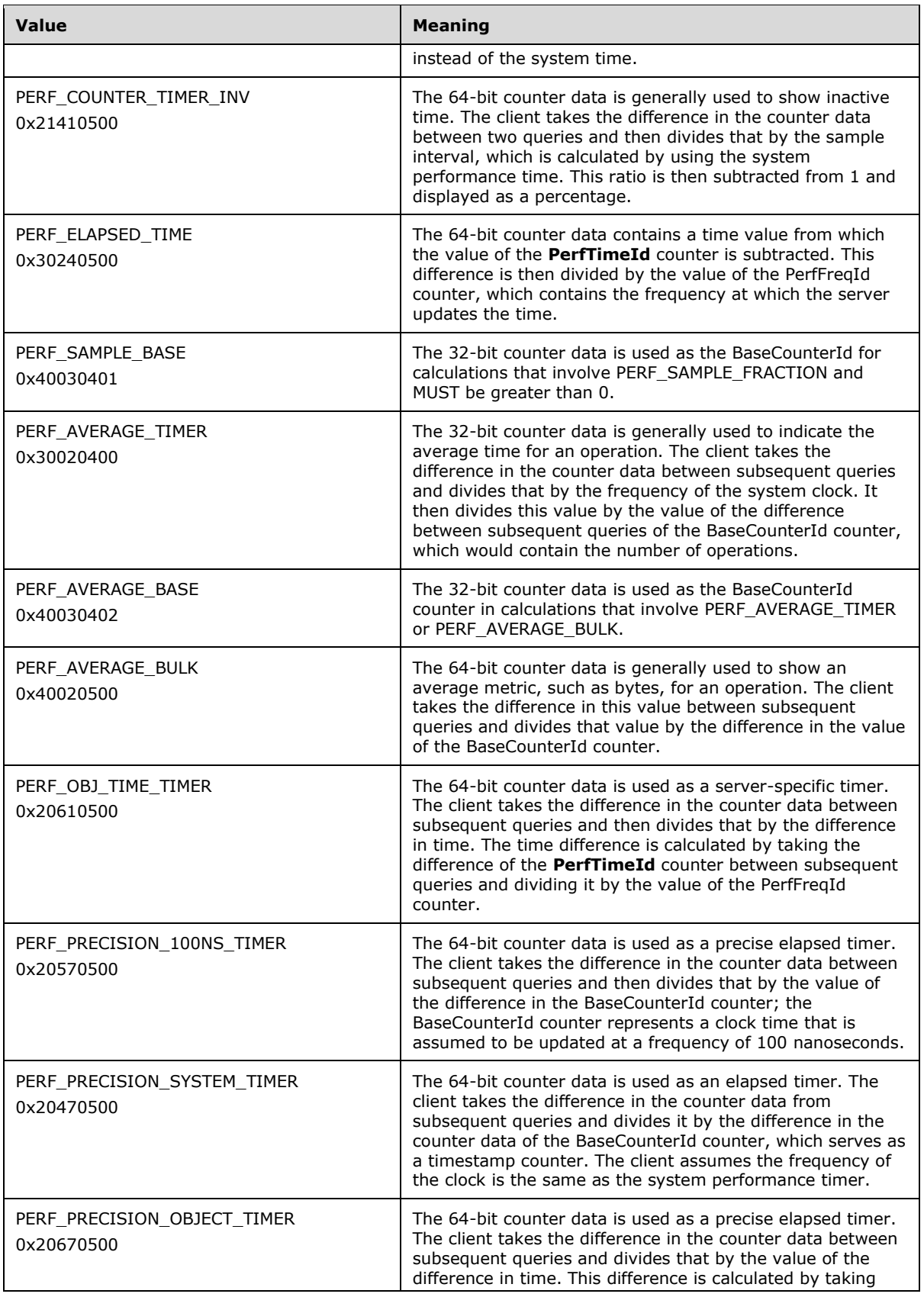

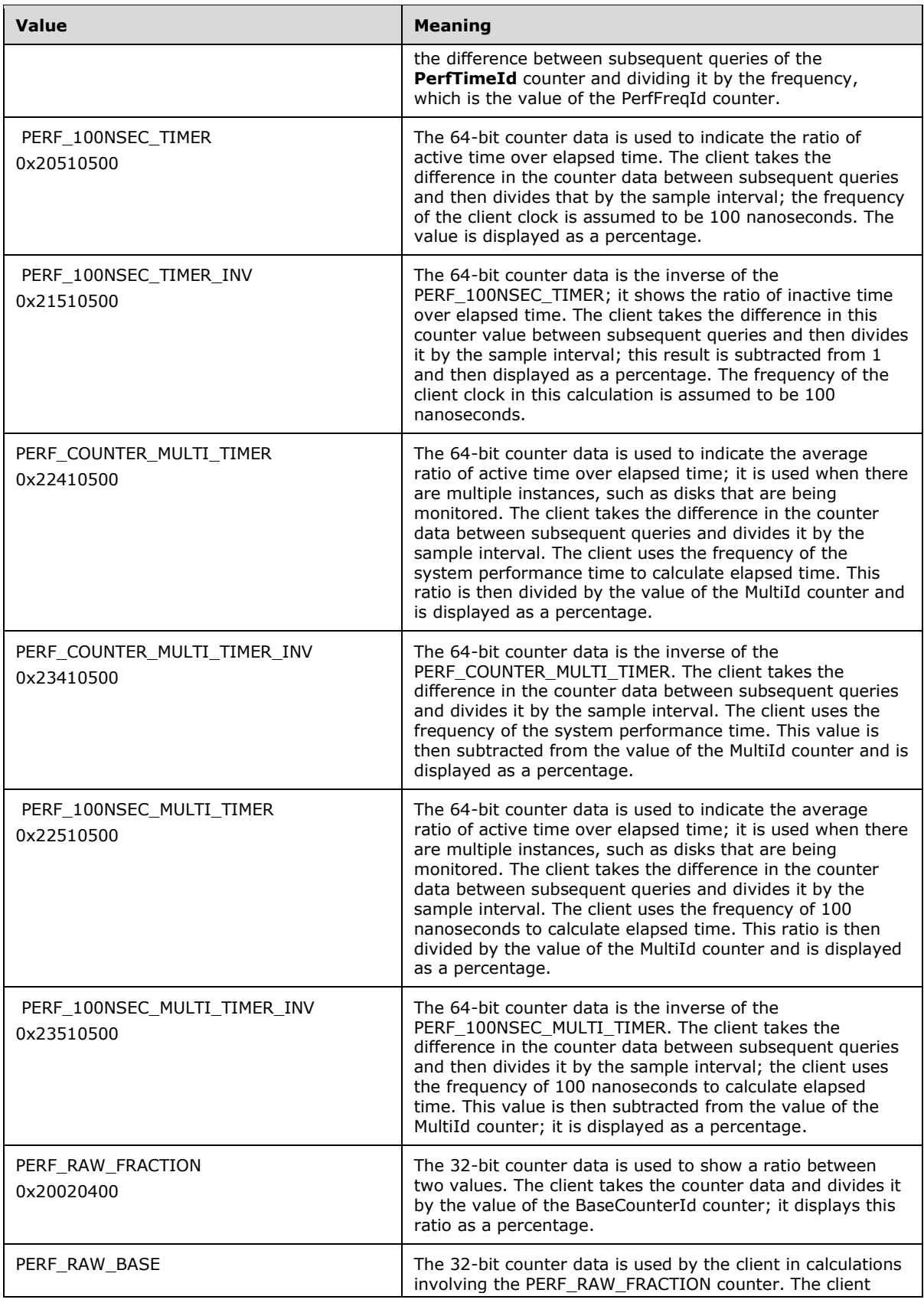

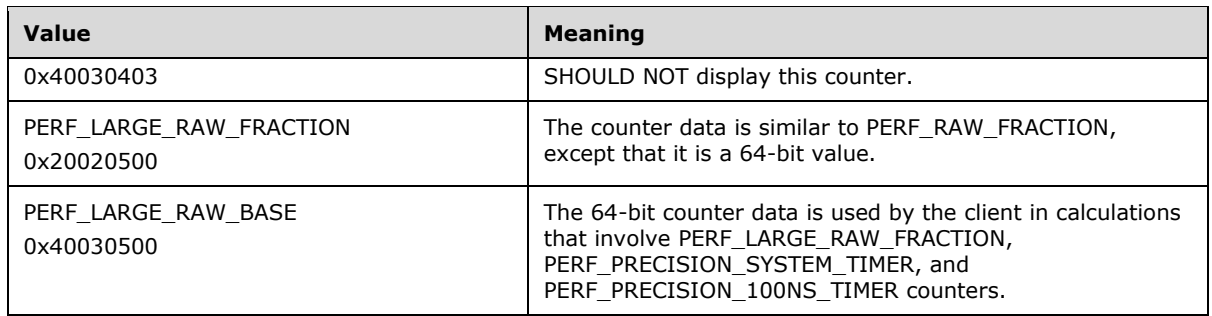

**Attrib:** The counter attributes describe certain properties that can be combined in certain cases. The value MUST be one or more of the following.

<span id="page-16-0"></span>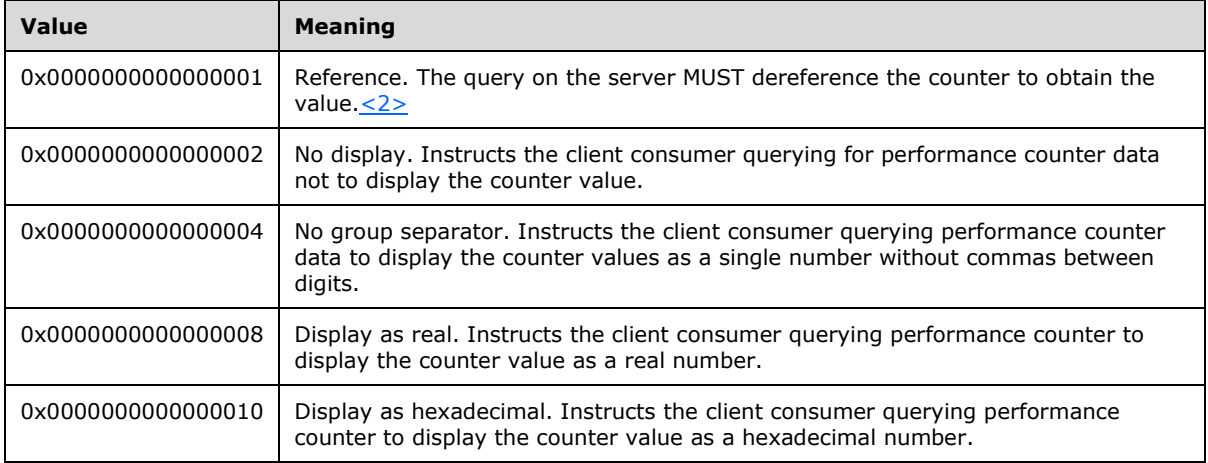

Note that only certain combinations of the preceding possible values are allowed.

- The "Reference" value (0x0000000000000001) can be specified with any other value.
- The "No display" value (0x0000000000000002) MUST NOT be specified with the "No group separator", "Display as real" or "Display as hex" values.
- The "No group separator" (0x0000000000000004) or the "Display as real" (0x0000000000000008) values MUST NOT be specified with the "Display as hex" value.

**DetailLevel:** The detail level of the counter. The value MUST be one of the following.

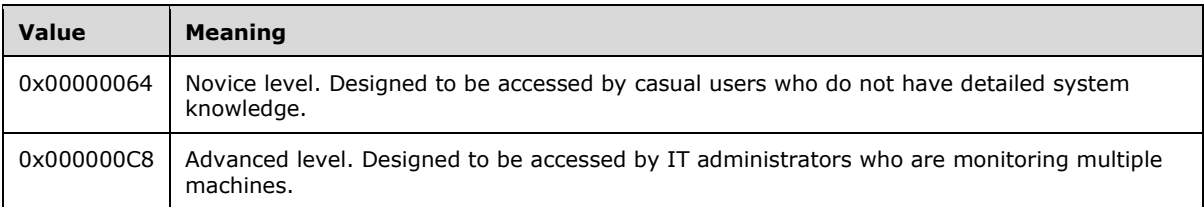

**DefaultScale:** Indicates the amount by which the counter value is scaled. Valid values are from 0xFFFFFFF6 to 0x0000000A (-10 to 10 decimal). For example, if the value of the counter is 0x0000000A (10 decimal) and the default scale is 0x00000002 (2 decimal), the counter value that is calculated by the client MUST be 0x000003E8 (1000 decimal).

**BaseCounterId:** The **CounterId** of another counter in the **[counterset](#page-6-10)** whose value is used by the client in calculating this counter's value. The type of calculation depends of the type of the performance counter.

For example, the difference in the value between queries of a counter are divided by the difference in the value between queries of the counter whose **CounterId** is BaseCounterId.

The following counter types require a **BaseCounterId**.

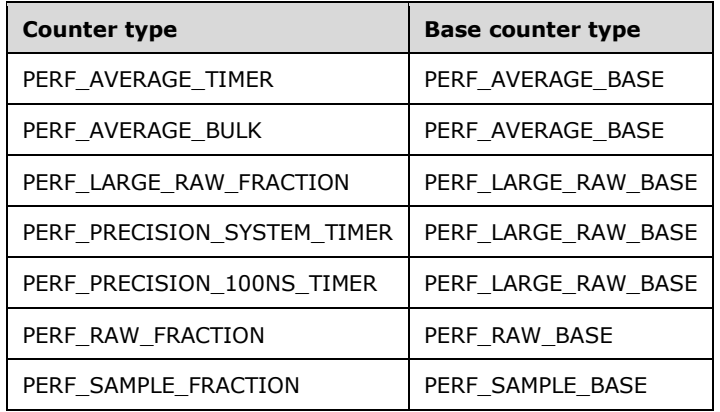

**PerfTimeId:** The **CounterId** of another counter in the counterset whose time value is used to calculate the value of this counter.

In certain cases, such as when calculating rate, it is necessary to gather a time value and take the difference between subsequent queries of this time value to calculate elapsed time on the client. **PerfTimeId** specifies the **CounterId** of the counter, which MUST be of type PERF\_COUNTER\_LARGE\_RAWCOUNT, in the counterset that will contain the time value that is used to calculate the rate of this counter. The following counter types require a **PerfTimeId** (for more information, see [\[MSFT-COUNTERTYPES\]\)](https://go.microsoft.com/fwlink/?LinkId=90180):

- PERF\_COUNTER\_OBJ\_TIME\_QUEUELEN\_TYPE
- PERF\_ELAPSED\_TIME
- PERF\_OBJ\_TIME\_TIMER
- PERF\_PRECISION\_OBJECT\_TIMER
- **PerfFreqId:** The **CounterId** of another counter in the counterset whose frequency value is used to calculate the value of this counter.

In certain cases, such as when rate is calculated, it is necessary to gather a time value and take the difference between subsequent queries of this time value. The time value is then divided by the frequency at which time is updated to calculate the elapsed time, in seconds, on the client. **PerfFreqId** specifies the **CounterId** of the counter, which MUST be of type PERF\_COUNTER\_LARGE\_RAWCOUNT, in the counterset whose value will contain the frequency at which time is updated to calculate the rate of this counter. The following counter types require a **PerfFreqId** (for more information, see [MSFT-COUNTERTYPES]):

- PERF\_COUNTER\_OBJ\_TIME\_QUEUELEN\_TYPE
- PERF\_ELAPSED\_TIME
- PERF\_OBJ\_TIME\_TIMER
- PERF\_PRECISION\_OBJECT\_TIMER
- **MultiId:** The **CounterId** of another counter within the current counterset that is used to calculate the value of this counter.

In certain cases, such as when rate counters are scaled, it is necessary to divide the difference in this counter value between queries by an additional value on the client. The **CounterId** of the counter is specified by **MultiId**. It MUST be of type PERF\_COUNTER\_RAWCOUNT in the counterset that is used as a divisor to this counter value. The following counter types require a **MultiId** (for more information, see [MSFT-COUNTERTYPES]):

- PERF\_COUNTER\_MULTI\_TIMER
- PERF\_100NSEC\_MULTI\_TIMER
- PERF\_100NSEC\_MULTI\_TIMER\_INV
- PERF\_COUNTER\_MULTI\_TIMER\_INV
- **AggregateFunc:** The aggregation function to be performed by the client on the counter if the counterset to which the counter belongs is of type Global Aggregate, Multiple Instance Aggregate, or Global Aggregate History. The client specifies across which counter instances the aggregation are performed if the counterset type is Multiple Instance Aggregate; otherwise, the client MUST aggregate values across all instances of the counterset. One of the following values MUST be specified.

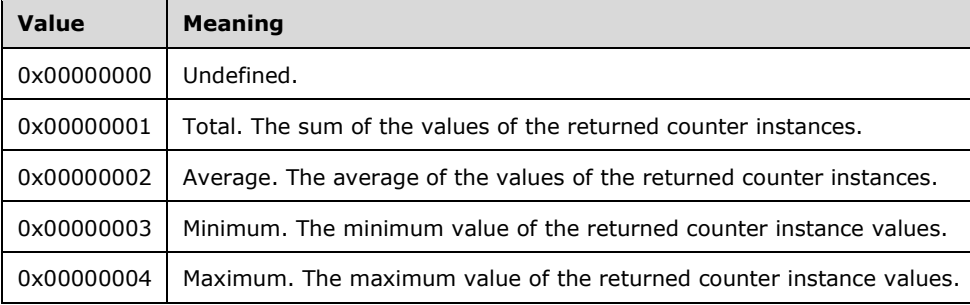

**Reserved:** This is a reserved field. It MUST be set to 0, and MUST be ignored on receipt.

#### <span id="page-18-0"></span>**2.2.4.3 \_STRING\_BUFFER\_HEADER**

The \_STRING\_BUFFER\_HEADER structure is used at the beginning of a counter string header block that is returned when retrieving the names or description strings of **[performance counters](#page-6-3)**. For more information, see Figure 2 in section [3.1.4.1.2.](#page-26-0)

```
typedef struct _STRING_BUFFER_HEADER {
  DWORD dwSize;
  DWORD dwCounters;
} PERF_STRING_BUFFER_HEADER,
 *PPERF_STRING_BUFFER_HEADER;
```
**dwSize:** The total size, in bytes, of the data that is returned.

**dwCounters:** The total number of counters in the **[counterset](#page-6-10)**.

#### <span id="page-18-1"></span>**2.2.4.4 \_STRING\_COUNTER\_HEADER**

The \_STRING\_COUNTER\_HEADER structure is used in a counter string header block.

```
typedef struct _STRING_COUNTER_HEADER {
  DWORD dwCounterId;
  DWORD dwOffset;
} PERF_STRING_COUNTER_HEADER,
```

```
*PPERF_STRING_COUNTER_HEADER;
```
#### **dwCounterId**: The CounterId of the **[performance counter](#page-6-3)**.

**dwOffset**: The offset from the end of the set of \_STRING\_COUNTER\_HEADER structures to which this structure belongs to its corresponding name or description. For more information, see figure 2 in section [3.1.4.1.2.](#page-26-0)

## <span id="page-19-0"></span>**2.2.4.5 \_PERF\_INSTANCE\_HEADER**

The \_PERF\_INSTANCE\_HEADER structure is used at the beginning of an instance block that is returned when enumerating **[counterset](#page-6-10)** instances or when returning **[performance counter](#page-6-3)** data from multiple instances.

```
typedef struct _PERF_INSTANCE_HEADER {
  unsigned long Size;
 unsigned long InstanceId;
} PERF_INSTANCE_HEADER,
*PPERF_INSTANCE_HEADER;
```
**Size:** The total size, in bytes, of the structure and the instance name.

**InstanceId:** The counterset instance identifier. Each active instance of a counterset can be identified by the combination of its instance name and instance identifier. Two active instances of a counterset SHOULD NOT have the same combination of instance name and instance identifier.  $32$ 

## <span id="page-19-2"></span><span id="page-19-1"></span>**2.2.4.6 \_PERF\_COUNTER\_IDENTIFIER**

The \_PERF\_COUNTER\_IDENTIFIER structure is used to identify **[performance counters](#page-6-3)** when adding or removing counters from a query or when enumerating performance counter metadata on the server.

```
typedef struct _PERF_COUNTER_IDENTIFIER {
  GUID CounterSetGuid;
  unsigned long Status;
  unsigned long Size;
  unsigned long CounterId;
  unsigned long InstanceId;
  unsigned long Index;
  unsigned long Reserved;
} PERF_COUNTER_IDENTIFIER,
 *PPERF_COUNTER_IDENTIFIER;
```
#### **CounterSetGuid:** The **[GUID](#page-6-5)** of the **[counterset](#page-6-10)**.

- **Status:** A Win32 error code that indicates whether the operation was successful. Win32 error codes are specified in [\[MS-ERREF\].](%5bMS-ERREF%5d.pdf#Section_1bc92ddfb79e413cbbaa99a5281a6c90)
- **Size:** The total size, in bytes, of the structure and the instance name. The structure is followed by the instance name, represented as a **[Unicode string](#page-7-5)**.

**CounterId:** The numeric identifier of the counter.

**InstanceId:** The instance identifier of the counterset.

**Index:** The position in which the corresponding counter data is returned from a [PerflibV2QueryCounterData](#page-36-0) (section 3.1.4.1.6) method call. For more information, see PerflibV2QueryCounterInfo (section [3.1.4.1.5\)](#page-34-1).

**Reserved:** Clients MUST set this field to 0 and MUST ignore this field on receipt.

## <span id="page-20-0"></span>**2.2.4.7 \_PERF\_DATA\_HEADER**

The PERF DATA HEADER structure is used at the beginning of a sequence of counter header blocks that are returned when the client queries the server for **[performance counter](#page-6-3)** values.

```
typedef struct _PERF_DATA_HEADER {
   unsigned long dwTotalSize;
  unsigned long dwNumCounter;
  unsigned __int64 PerfTimeStamp;
unsigned int64 PerfTime100NSec;
unsigned int64 PerfFreq;
 SYSTEMTIME SystemTime;
} PERF_DATA_HEADER,
 *PPERF_DATA_HEADER;
```
**dwTotalSize:** The total size, in bytes, of the data.

**dwNumCounter:** The number of counters whose value is retrieved.

**PerfTimeStamp:** A high-resolution clock.

**PerfTime100NSec:** The number of 100 nanosecond intervals since January 1, 1601, in Coordinated Universal Time (UTC).

**PerfFreq:** The frequency of a high-resolution clock.

**SystemTime:** The time at which data is collected on the **[provider](#page-6-8)** side. The format of this field is as specified in [\[MS-DTYP\].](%5bMS-DTYP%5d.pdf#Section_cca2742956894a16b2b49325d93e4ba2)

## <span id="page-20-1"></span>**2.2.4.8 \_PERF\_COUNTER\_HEADER**

The PERF COUNTER HEADER structure is used at the beginning of a counter header block.

```
typedef struct _PERF_COUNTER_HEADER {
  unsigned long dwStatus;
  unsigned long dwType;
  unsigned long dwSize;
  unsigned long Reserved;
} PERF_COUNTER_HEADER,
 *PPERFCOUNTERHEADER;
```
**dwStatus:** A Win32 error code that indicates whether the operation was successful. Win32 error codes are specified in [\[MS-ERREF\].](%5bMS-ERREF%5d.pdf#Section_1bc92ddfb79e413cbbaa99a5281a6c90)

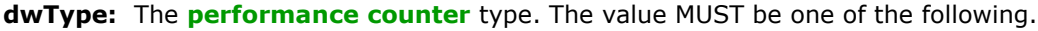

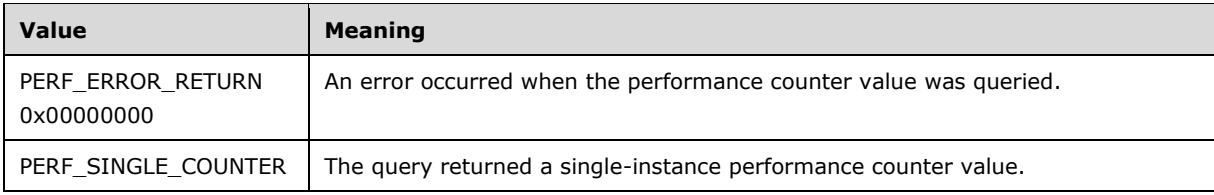

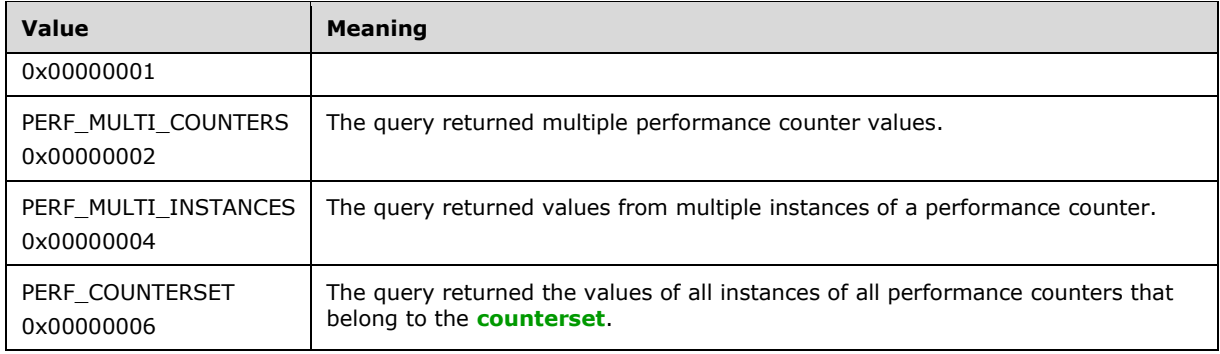

**dwSize:** The size, in bytes, of the structure and data.

**Reserved:** MUST be set to 0, and MUST be ignored on receipt.

## <span id="page-21-0"></span>**2.2.4.9 \_PERF\_COUNTER\_DATA**

The \_PERF\_COUNTER\_DATA structure is used in the counter header block.

```
typedef struct _PERF_COUNTER_DATA {
  unsigned long dwDataSize;
  unsigned long dwSize;
} PERF_COUNTER_DATA,
*PPERF_COUNTER_DATA;
```
**dwDataSize:** The size, in bytes, of the **[performance counter](#page-6-3)** data.

**dwSize:** The size, in bytes, of the structure and performance counter data.

#### <span id="page-21-1"></span>**2.2.4.10 \_PERF\_MULTI\_INSTANCES**

The \_PERF\_MULTI\_INSTANCES structure is used in the counter header block.

```
typedef struct _PERF_MULTI_INSTANCES {
 unsigned long dwTotalSize;
  unsigned long dwInstances;
} PERF_MULTI_INSTANCES,
*PPERF_MULTI_INSTANCES;
```
**dwTotalSize:** The size, in bytes, of the header and data.

**dwInstances:** The number of instances from which data is collected.

## <span id="page-21-2"></span>**2.2.4.11 \_PERF\_MULTI\_COUNTERS**

The \_PERF\_MULTI\_COUNTERS structure is used in the counter header block.

```
typedef struct _PERF_MULTI_COUNTERS {
  unsigned long dwSize;
  unsigned long dwCounters;
} PERF_MULTI_COUNTERS,
 *PPERF_MULTI_COUNTERS;
```
**dwSize:** The size, in bytes, of this structure and the array of Performance Counter IDs.

**dwCounters:** The number of counters.

## <span id="page-23-0"></span>**3 Protocol Details**

The client side of the Performance Counter Query Protocol is simply a pass-through. Therefore, no additional timers or other states are required on the client side of the Performance Counter Query Protocol. Calls made by the higher-layer protocol or application are passed directly to the transport, and the results that are returned by the transport are passed directly back to the higher-layer protocol or application.

## <span id="page-23-1"></span>**3.1 Server Details**

The server handles client requests for any of the methods, as specified in section [3.1.4,](#page-24-3) and operates on the performance counters on the server.

## <span id="page-23-2"></span>**3.1.1 Abstract Data Model**

This section describes a conceptual model of possible data organization that an implementation maintains to participate in the Performance Counter Query Protocol. The described organization is provided to facilitate the explanation of how the protocol behaves. This document does not mandate that implementations adhere to this model as long as their external behavior is consistent with what is described in this document.

## <span id="page-23-3"></span>**3.1.1.1 Countersets**

**[Performance counters](#page-6-3)** are organized into **[countersets](#page-6-10)**. Each counterset is a logical grouping of one or more performance counters. A counterset is identified by a **[GUID](#page-6-5)** and a name.

For example, a processor counterset can contain performance counters related to the system processor (CPU).

#### <span id="page-23-4"></span>**3.1.1.2 Counterset Instances**

Depending on the entity that is updating the **[performance counter](#page-6-3)** value, multiple instances of a **[counterset](#page-6-10)** can exist. For example, a single-processor machine has only one instance of a counterset that contains processor-related performance counters; however, a dual-processor machine has two instances.

Each instance of a counterset is identified by a numeric ID and name.

## <span id="page-23-5"></span>**3.1.1.3 Counters**

Each **[performance counter](#page-6-3)** in a **[counterset](#page-6-10)** is identified by a numeric ID; a counter can be uniquely identified on the system by using the counterset **[GUID](#page-6-5)**, counterset instance name or ID, and counter ID. Each performance counter can have a localized name and description, type, and detail level among other metadata fields. Depending on the type of performance counter, it can be necessary to use the value of other performance counters to calculate the value.

#### <span id="page-23-6"></span>**3.1.1.4 Providers**

**[Performance counter](#page-6-3)** values are updated by logical entities called **[providers](#page-6-8)**. The providers are registered within the system, and they create the **[counterset](#page-6-10)** instances using implementation-specific mechanisms. For each created instance, the system maintains information about the provider that is updating that instance.

## <span id="page-24-0"></span>**3.1.1.5 Query Handles**

Clients can perform two types of query operations on the server by using the Performance Counter Query Protocol: Browse the **[counterset](#page-6-10)** and **[performance counter](#page-6-3)** metadata on the server or query the performance counter values from the counterset instances. When a client requests browsing countersets or performance counter metadata (sections  $3.1.4.1.1$ ,  $3.1.4.1.2$ , and  $3.1.4.1.3$ ), the server does not associate any state with these requests, but simply sends to the client the available metadata on the system.

When a client wants to query the server for performance counter values from counterset instances, it uses the Performance Counter Query Protocol to create an RPC\_HQUERY handle on the server. The server maintains a single table of query handles associating client connections to internal server states related to the connection. For each handle, the server keeps a list of performance counter identifiers (for more information about performance counter identifiers see section [2.2.4.6\)](#page-19-1). The client can add or remove performance counter identifiers from the list, as specified in section  $3.1.4.1.7$ .

When the client makes the query operation (see section  $3.1.4.1.6$ ), the server retrieves the performance counter values from the system by using system interfaces; the server passes to these interfaces the list of performance counter identifiers associated with the query handle. For each performance counter identifier, the system retrieves the performance counter value from its corresponding provider and returns it to the server. The server accumulates the values and sends the data to the client.

In addition, the client can enumerate the performance counter metadata about the performance counters it added to the query handle. In that case, the server returns the performance counter information that is associated with the RPC HQUERY handle passed from the client (section [3.1.4.1.5\)](#page-34-1).

In certain cases, aggregation operations, such as addition or an average, can be performed by the client after it retrieves the performance counter values from the server. The counterset identifies whether an aggregation operation can be performed, and each performance counter in the counterset specifies a specific aggregation operation.

For example, a performance counter being queried by the client, associated with the RPC\_HQUERY handle, can belong to a counterset of type Multiple Instance Aggregate. The AggregateFunc property of this performance counter, which is a member of the \_PERF\_COUNTER\_REG\_INFO structure, can be set to value 0x00000001. In this case, all instances that the client queries will be returned; the client component of the performance counter infrastructure will use these values to calculate the total sum of the instances of that performance counter, to pass back to the requesting application.

When the client no longer needs to query the server for performance counter values, it closes the RPC\_HQUERY handle; afterward, the server can free any resources that are associated with the handle.

#### <span id="page-24-1"></span>**3.1.2 Timers**

No protocol timers are required—other than the internal ones that are used in **[remote procedure](#page-6-2)  [calls](#page-6-2)** to implement resiliency to network outages, as specified in [\[MS-RPCE\].](%5bMS-RPCE%5d.pdf#Section_290c38b192fe422991e64fc376610c15)

#### <span id="page-24-2"></span>**3.1.3 Initialization**

None.

#### <span id="page-24-3"></span>**3.1.4 Message Processing Events and Sequencing Rules**

The Performance Counter Query Protocol MUST indicate to the **[RPC](#page-6-2)** runtime that it is to perform a strict **[NDR](#page-6-7)** data consistency check at target level 6.0, as specified in [\[MS-RPCE\]](%5bMS-RPCE%5d.pdf#Section_290c38b192fe422991e64fc376610c15) section 3.

The Performance Counter Query Protocol MUST indicate to the RPC runtime that it is to reject a NULL unique or full pointer with a nonzero conformant value, as specified in [MS-RPCE] section 3.

The Performance Counter Query Protocol MUST indicate to the RPC runtime through the **strict\_context\_handle** attribute that it is to reject use of context handles that are created by a method of a different RPC interface than this one, as specified in [MS-RPCE] section 3.

## <span id="page-25-0"></span>**3.1.4.1 PerflibV2 Interface**

The PerflibV2 interface is a set of methods that the client can use to enumerate **[performance](#page-6-3)  [counter](#page-6-3)** metadata and query performance counter values on a server. The client can view all the counters that are installed on the system. After the client has decided which performance counters are of interest, it can open a query on the server and add the necessary counters. The client then queries these counters, upon which the server returns the values of the counters that are specified by the client. The client closes the query on the server once it has queried the counters for the necessary duration.

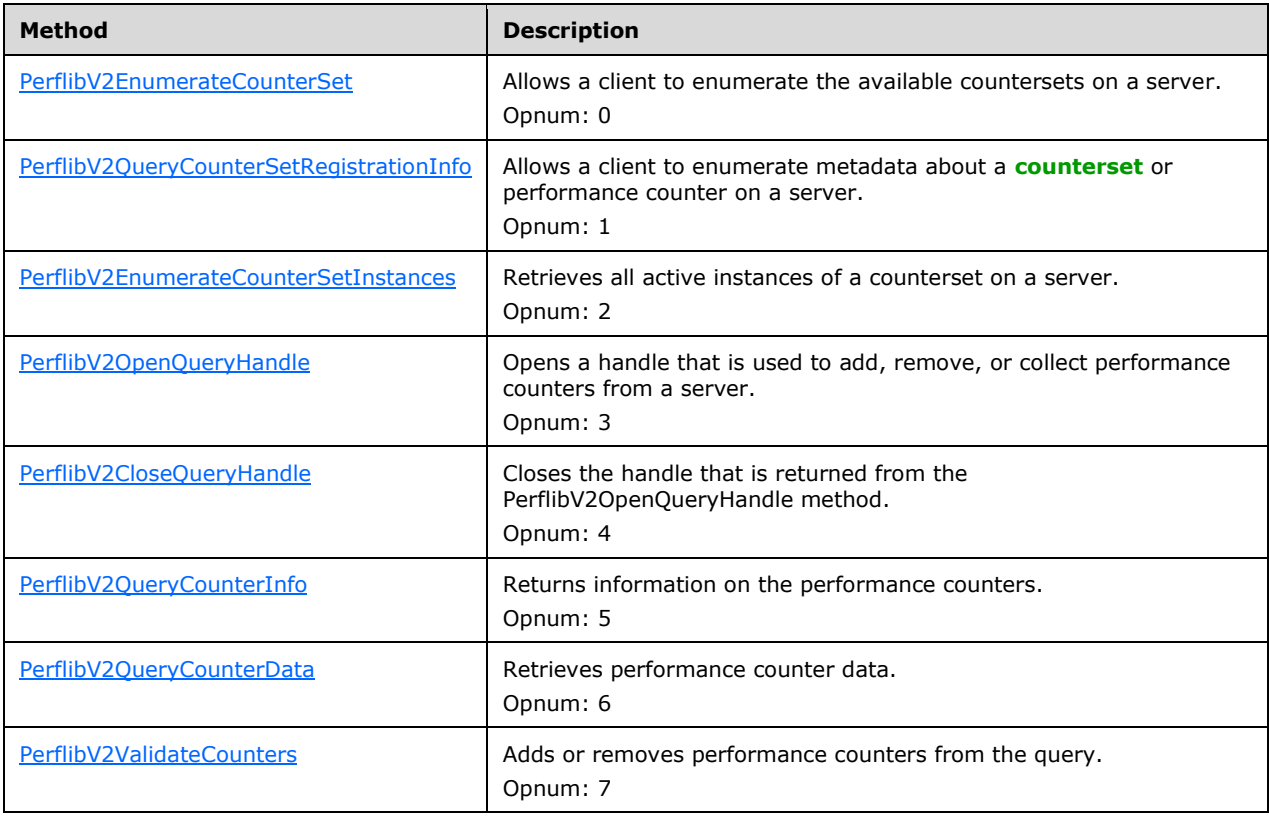

Methods in RPC Opnum Order

These methods MUST not throw exceptions except for those that are thrown by the underlying **[RPC](#page-6-2)** protocol, as specified in [\[MS-RPCE\].](%5bMS-RPCE%5d.pdf#Section_290c38b192fe422991e64fc376610c15)

Many of these methods return data in buffers whose format is not specified in the IDL file. All structures that are returned in the data buffer MUST begin on 8-byte boundaries, and all multibyte data fields are little-endian.

## <span id="page-25-1"></span>**3.1.4.1.1 PerflibV2EnumerateCounterSet (Opnum 0)**

The PerflibV2EnumerateCounterSet method allows a client to enumerate the available **[countersets](#page-6-10)** on a server.

```
error_status_t PerflibV2EnumerateCounterSet(
  [in, string] wchar t* szMachine,
  [in, range(0, 256)] DWORD dwInSize,
   [out] DWORD* pdwOutSize,
   [out] DWORD* pdwRtnSize,
   [out, size_is(dwInSize), length_is(* pdwOutSize)] 
    GUID* lpData
);
```
**szMachine:** A **[Unicode string](#page-7-5)** specifying a server name, which is passed directly to the counter provider. Counter providers can ignore the server name provided by **szMachine**.

**dwInSize:** The size of the buffer, in number of **[GUIDs](#page-6-5)**.

**pdwOutSize:** On output, the number of GUIDs that are returned in the array. The server MUST set this value to zero if the value of **dwInSize** is less than the total number of GUIDs on the server.

**pdwRtnSize:** On output, the total number of GUIDs on the server.

**lpData:** The buffer that returns an array of GUIDs.

**Return Values:** This method MUST return zero (ERROR\_SUCCESS) for success; otherwise, it MUST return one of the standard Windows errors, as specified in [\[MS-ERREF\]](%5bMS-ERREF%5d.pdf#Section_1bc92ddfb79e413cbbaa99a5281a6c90) section 2.2.

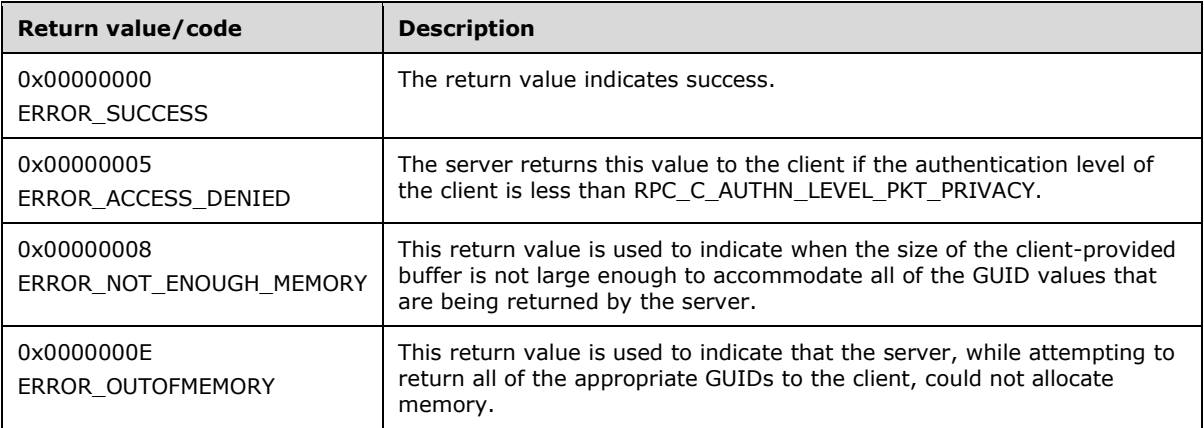

#### <span id="page-26-0"></span>**3.1.4.1.2 PerflibV2QueryCounterSetRegistrationInfo (Opnum 1)**

The PerflibV2QueryCounterSetRegistrationInfo method allows a client to enumerate metadata about a **[counterset](#page-6-10)** or **[performance counter](#page-6-3)** on a server.

```
error status t PerflibV2QueryCounterSetRegistrationInfo(
  \overline{\text{lin}}, string] wchar t* szMachine,
  [in] GUID* CounterSetGuid,
  [in] DWORD RequestCode,
  [in] DWORD RequestLCID,
  [in, range(0, 134217728)] DWORD dwInSize,
   [out] DWORD* pdwOutSize,
   [out] DWORD* pdwRtnSize,
   [out, size_is(dwInSize), length_is(* pdwOutSize)] 
    unsigned char* lpData
```
- **szMachine:** A **[Unicode string](#page-7-5)** specifying a server name, which is passed directly to the counter providers. Counter providers can ignore the server name provided by **szMachine**.
- **CounterSetGuid:** The **[GUID](#page-6-5)** of the counterset whose information needs to be retrieved; this can also be the GUID of the counterset to which the performance counters whose information is being queried belong.
- **RequestCode:** The type of information on the counterset to retrieve. The value MUST be one of the following.

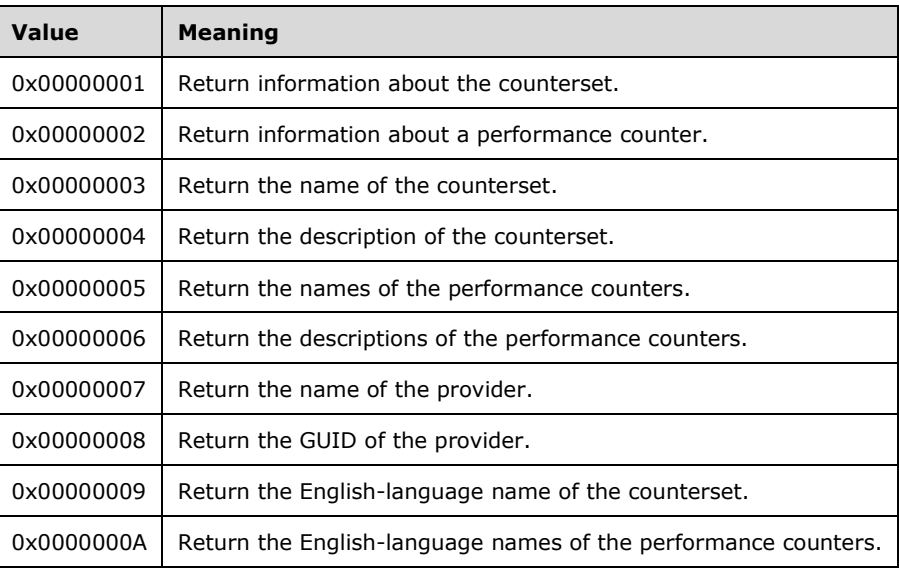

**RequestLCID:** When the value of *RequestCode* is 0x00000003, 0x00000004, 0x00000005, or 0x00000006, RequestLCID specifies the locale ID (as specified in [\[MS-LCID\]\)](%5bMS-LCID%5d.pdf#Section_70feba9f294e491eb6eb56532684c37f), or is set to 0 to instruct the server to use its default language.

When the value of *RequestCode* is 0x00000002, RequestLCID specifies the counter ID.

<span id="page-27-0"></span>When the value of *RequestCode* is 0x00000001, 0x00000007, 0x00000008, 0x00000009, or 0x0000000A, RequestLCID MUST be set to zero and ignored upon receipt[.<4>](#page-54-1)

**dwInSize:** The size, in bytes, of the buffer.

**pdwOutSize:** The size, in bytes, of the data in the buffer pointed to by **lpData**.

**pdwRtnSize:** The necessary size, in bytes, to retrieve all the requested data.

**lpData:** The buffer that returns the requested data.

**Return Values:** This method MUST return zero (ERROR\_SUCCESS) for success; otherwise, it MUST return one of the standard Windows errors, as specified in [\[MS-ERREF\]](%5bMS-ERREF%5d.pdf#Section_1bc92ddfb79e413cbbaa99a5281a6c90) section 2.2.

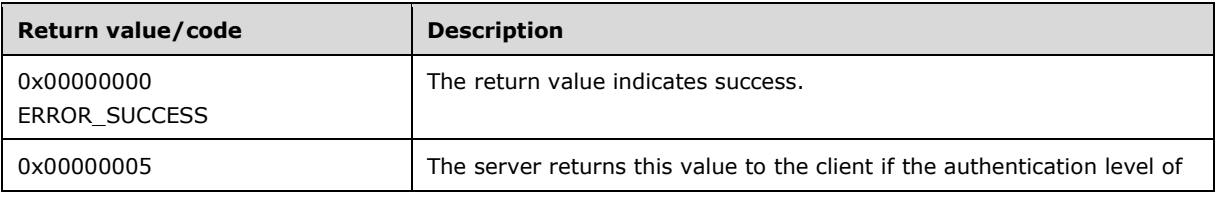

);

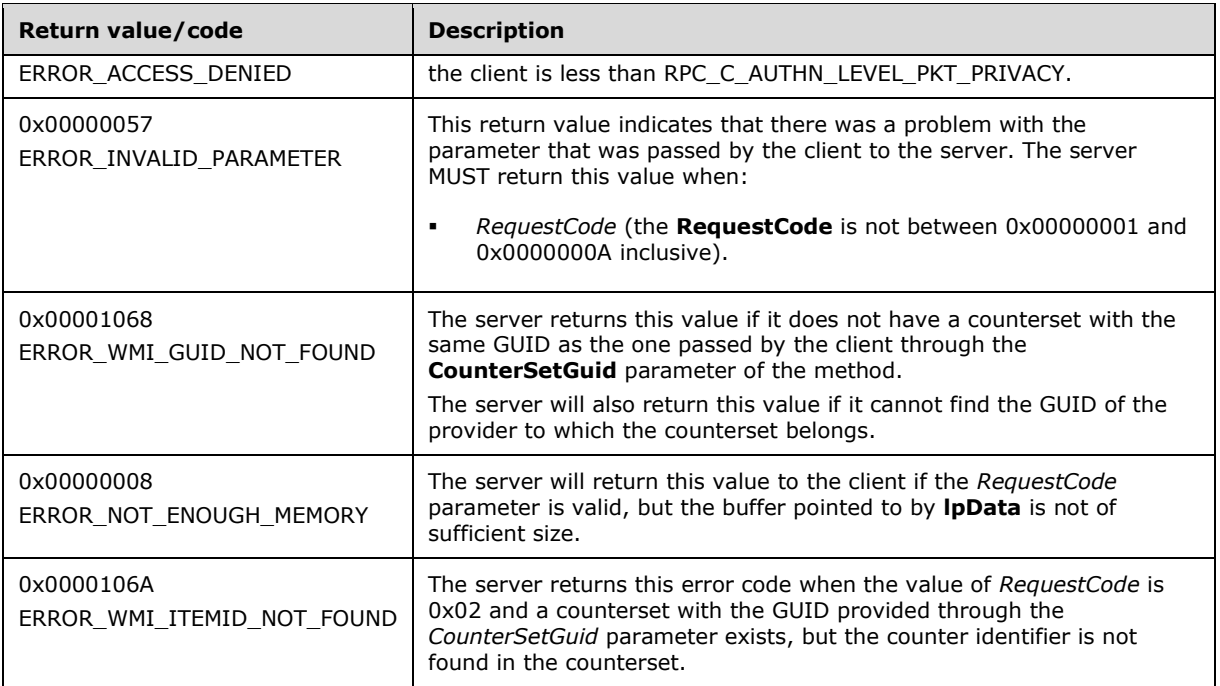

The data that this method returns depends on the type of information that is requested, as denoted by the *RequestCode* parameter.

- If the value of *RequestCode* is 0x00000003, 0x00000004, 0x00000005, or 0x00000006, and the language specified by **RequestLCID** is not installed on the server, an error MUST be returned.
- If *RequestCode* = 0x00000001, the server returns information about the counterset. The server MUST return a PERF\_COUNTERSET\_REG\_INFO structure that is followed by a set of PERF\_COUNTER\_REG\_INFO structures. The number of [\\_PERF\\_COUNTER\\_REG\\_INFO](#page-12-0) structures MUST be equal to the **NumCounters** field of the PERF\_COUNTERSET\_REG\_INFO structure.

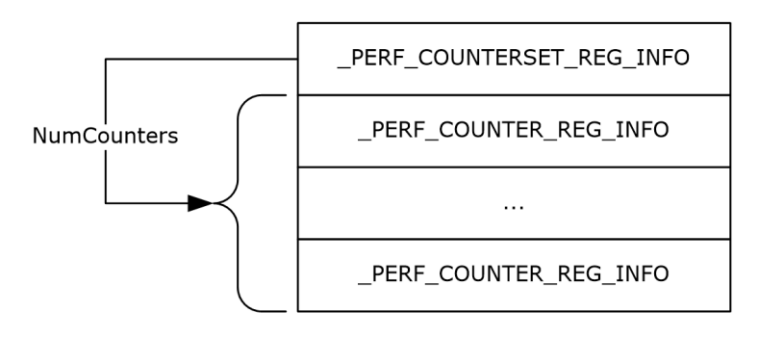

#### **Figure 1: PerflibV2QueryCounterSetRegistrationInfo return if RequestCode = 0x00000001**

The following diagram illustrates data size, alignment, and endianness.

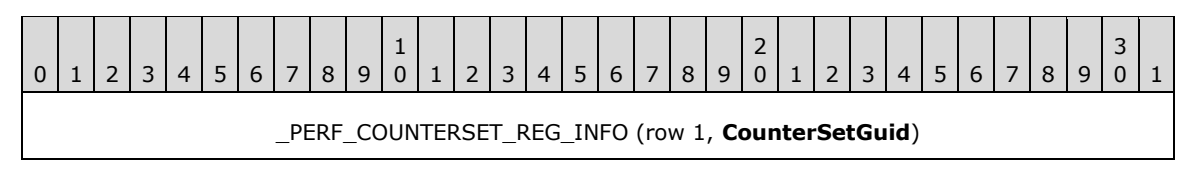

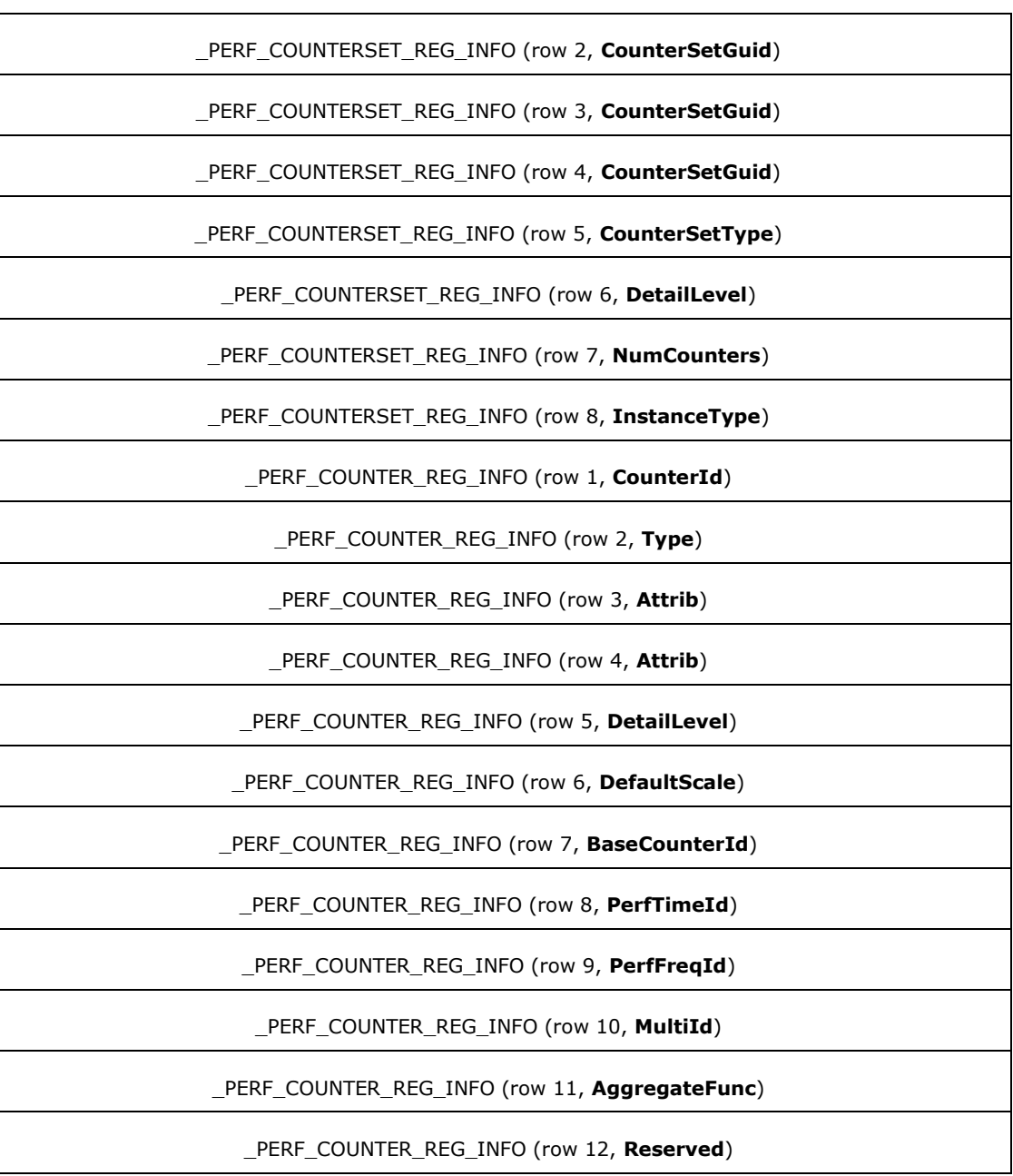

 If *RequestCode* = 0x00000002, the server returns information about a performance counter. The server MUST return a \_PERF\_COUNTER\_REG\_INFO structure.

The following diagram illustrates data size, alignment, and endianness.

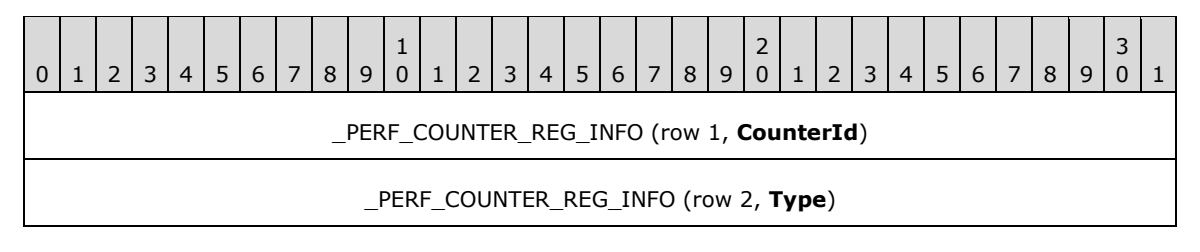

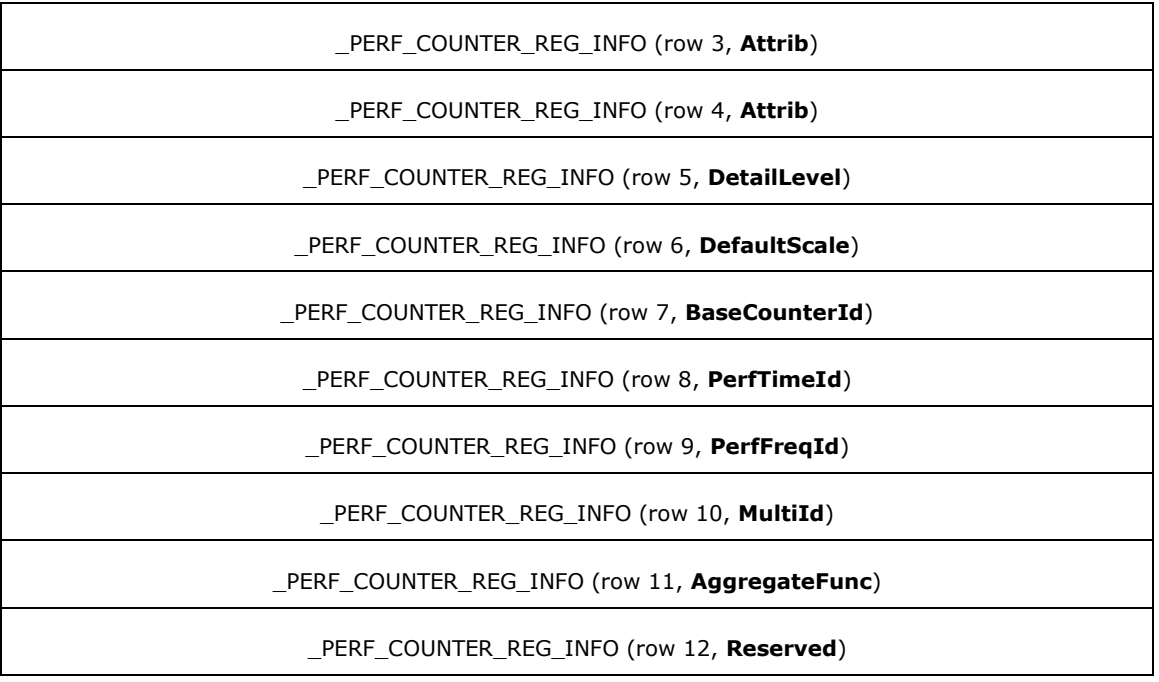

- If *RequestCode* = 0x00000003, 0x00000004, or 0x00000009, the server returns either the localized name (*RequestCode* = 0x00000003) or description (*RequestCode* = 0x00000004). The *RequestCode* 0x00000009 specifies returning the name as an English-language string. The server MUST return a null-terminated Unicode string.
- If *RequestCode* = 0x00000005, 0x00000006, or 0x0000000A, the server returns either the localized names (*RequestCode* = 0x00000005) or descriptions (*RequestCode* = 0x00000006). The *RequestCode* 0x0000000A specifies returning the names of the counters as English-language strings. The server MUST return a STRING BUFFER HEADER structure that is followed by a set of **STRING COUNTER HEADER** structures and then a set of null-terminated Unicode strings and MUST be 8-byte aligned. The number of \_STRING\_COUNTER\_HEADER structures MUST be equal to the **dwCounters** field of the \_STRING\_BUFFER\_HEADER structure. The offset to the beginning of a string is the size of the \_STRING\_BUFFER\_HEADER plus the size of the \_STRING\_COUNTER\_HEADER structures that are multiplied by the number of counters plus the dwOffset value of the STRING COUNTER HEADER structure.

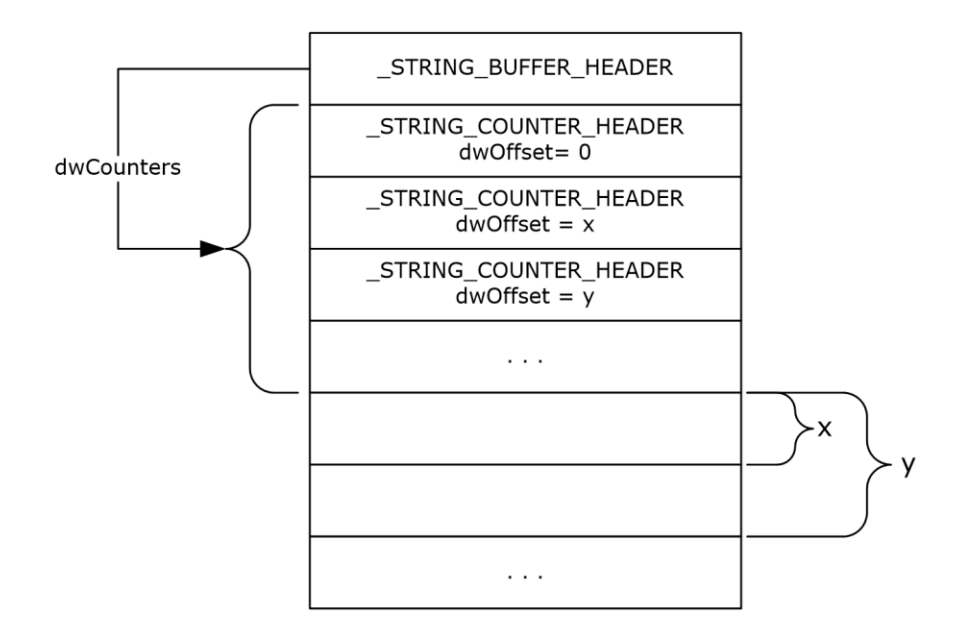

#### **Figure 2: PerflibV2QueryCounterSetRegistrationInfo return if RequestCode = 0x00000005**

The following diagram illustrates data size, alignment, and endianness. In this example, the names of two performance counters are returned (STRING\_BUFFER\_HEADER.dwCounters == 2). The name of the first counter is 6 bytes in length, while the name of the second counter is 8 bytes in length.

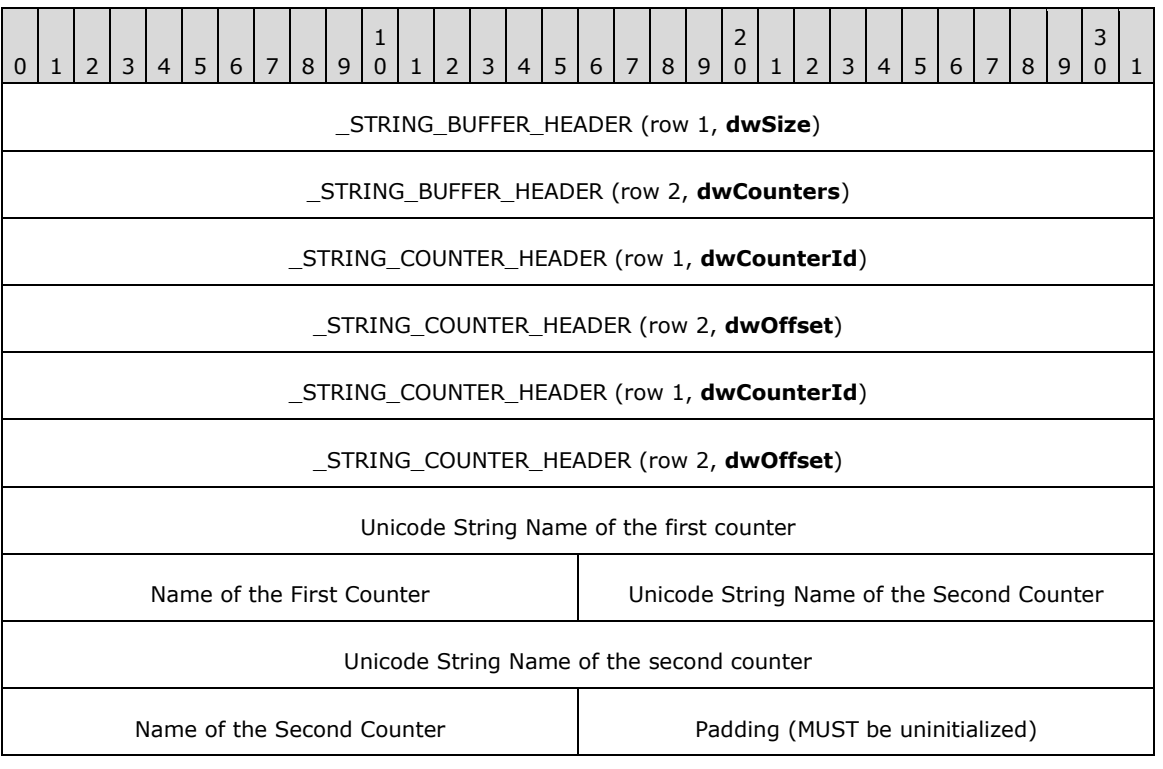

- If *RequestCode* = 0x00000007, the server returns the name of the performance counter provider. The server MUST return a null-terminated Unicode string.
- If *RequestCode* = 0x00000008, the server returns the GUID of the performance counter provider. The server MUST return a GUID.

### <span id="page-32-0"></span>**3.1.4.1.3 PerflibV2EnumerateCounterSetInstances (Opnum 2)**

The PerflibV2EnumerateCounterSetInstances method retrieves all active instances of the clientspecified **[counterset](#page-6-10)** on the server.

```
error status t PerflibV2EnumerateCounterSetInstances(
   [in, string] wchar_t* szMachine,
  [in] GUID* CounterSetGuid,
   [in, range(0, 67108864)] DWORD dwInSize,
   [out] DWORD* pdwOutSize,
 [out] DWORD* pdwRtnSize,
 [out, size_is(dwInSize), length_is(* pdwOutSize)] 
    unsigned char* lpData
);
```
**szMachine:** A **[Unicode string](#page-7-5)** specifying a server name, which is passed directly to the counter providers. Counter providers can ignore the server name provided by **szMachine**.

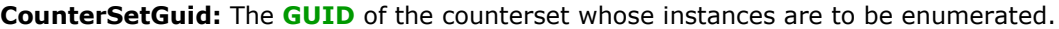

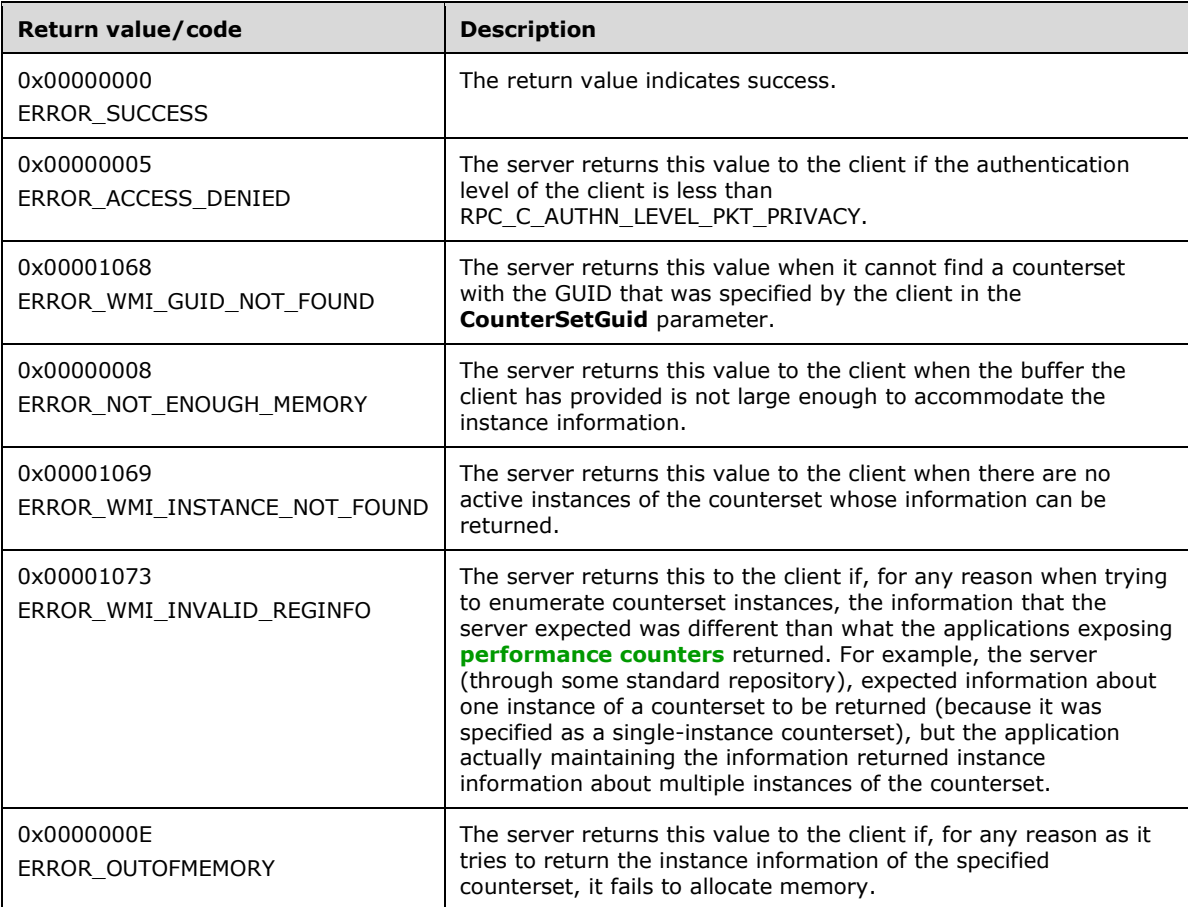

**dwInSize:** The size, in bytes, of the buffer.

**pdwOutSize:** The total size, in bytes, of the data that is returned and written to the buffer.

**pdwRtnSize:** The necessary size, in bytes, to retrieve all the requested data.

**lpData:** The buffer that contains the instances information for the counterset.

**Return Values:** This method MUST return zero (ERROR\_SUCCESS) for success; otherwise, it MUST return one of the standard Windows errors, as specified in [\[MS-ERREF\]](%5bMS-ERREF%5d.pdf#Section_1bc92ddfb79e413cbbaa99a5281a6c90) section 2.2.

The server MUST return a data array in which each element is a PERF INSTANCE\_HEADER structure that is followed by a null-terminated Unicode string instance name. The **size** field of the PERF\_INSTANCE\_HEADER structure MUST be the size of the \_PERF\_INSTANCE\_HEADER structure plus the space that is occupied by the instance name string; and MUST be an 8-byte multiple.

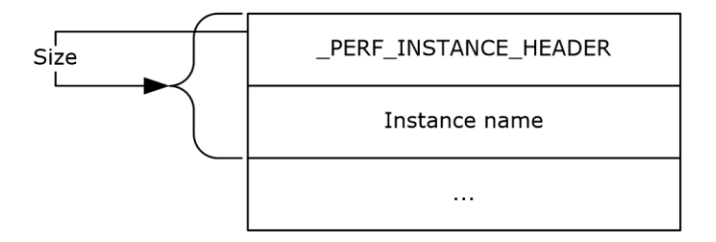

#### **Figure 3: PerflibV2EnumerateCounterSetInstances return**

The following diagram illustrates data size, alignment, and endianness. In this example, information about two instances of the counterset is returned by the server. The first instance name is 6 bytes in length, and the second instance name is 8 bytes in length. The two bytes in padding between the end of the first instance name string and the beginning of the next PERF\_INSTANCE\_HEADER structure MUST be uninitialized and MUST be ignored by the client.

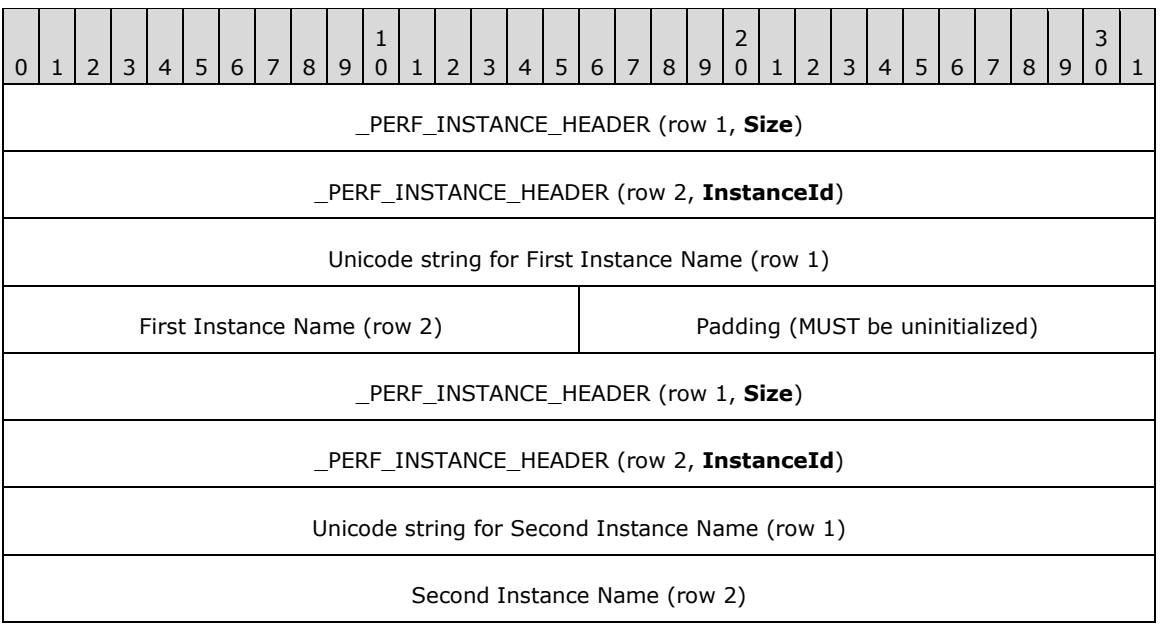

## <span id="page-34-0"></span>**3.1.4.1.4 PerflibV2OpenQueryHandle (Opnum 3)**

The PerflibV2OpenQueryHandle method returns a handle to the client that the client then uses to add, remove, and collect **[performance counters](#page-6-3)** from the server.

```
error status t PerflibV2OpenQueryHandle(
  [in, string] wchar t* szMachine,
  [out] PRPC HQUERY phQuery
);
```
**szMachine:** A **[Unicode string](#page-7-5)** specifying a server name, which is passed directly to the counter providers. Counter providers can ignore the server name provided by **szMachine**.

**phQuery:** A handle used by other methods to add, remove, and collect performance counters.

**Return Values:** This method MUST return zero (ERROR\_SUCCESS) for success; otherwise, it MUST return one of the standard Windows errors, as specified in [\[MS-ERREF\]](%5bMS-ERREF%5d.pdf#Section_1bc92ddfb79e413cbbaa99a5281a6c90) section 2.2.

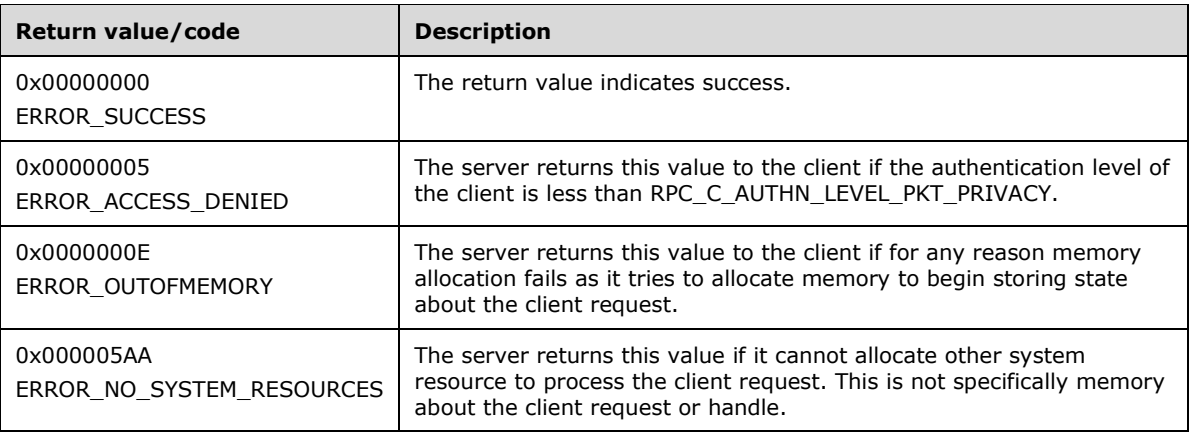

## <span id="page-34-1"></span>**3.1.4.1.5 PerflibV2QueryCounterInfo (Opnum 5)**

The PerflibV2QueryCounterInfo method returns information on the **[performance counters](#page-6-3)** that belong to the performance counter query associated with the [RPC\\_HQUERY;](#page-10-3) these performance counters are associated with RPC\_HQUERY by calling the [PerflibV2ValidateCounters](#page-43-0) method. The server MUST return performance counter metadata information, stored in a

PERF\_COUNTER\_IDENTIFIER structure for each performance counter, for the performance counters that are associated with the RPC\_HQUERY handle.

```
error status t PerflibV2QueryCounterInfo(
  [in] RPC HQUERY hQuery,
  [in, range(0, 67108864)] DWORD dwInSize,
   [out] DWORD* pdwOutSize,
 [out] DWORD* pdwRtnSize,
 [out, size_is(dwInSize), length_is(*pdwOutSize)] 
    unsigned char* lpData
);
```
**hQuery:** The handle returned by the [PerflibV2OpenQueryHandle](#page-34-0) method; an exception is thrown or an error is returned by RPC if the handle did not originate from the PerflibV2OpenQueryHandle method.

**dwInSize:** The size, in bytes, of the buffer.

**pdwOutSize:** The size, in bytes, of the data that is written to the buffer.

**pdwRtnSize:** The necessary size, in bytes, to retrieve all the requested data.

**lpData:** The buffer that contains the requested counter information.

**Return Values:** This method MUST return zero (ERROR\_SUCCESS) for success; otherwise, it MUST return one of the standard Windows errors, as specified in [\[MS-ERREF\]](%5bMS-ERREF%5d.pdf#Section_1bc92ddfb79e413cbbaa99a5281a6c90) section 2.2.

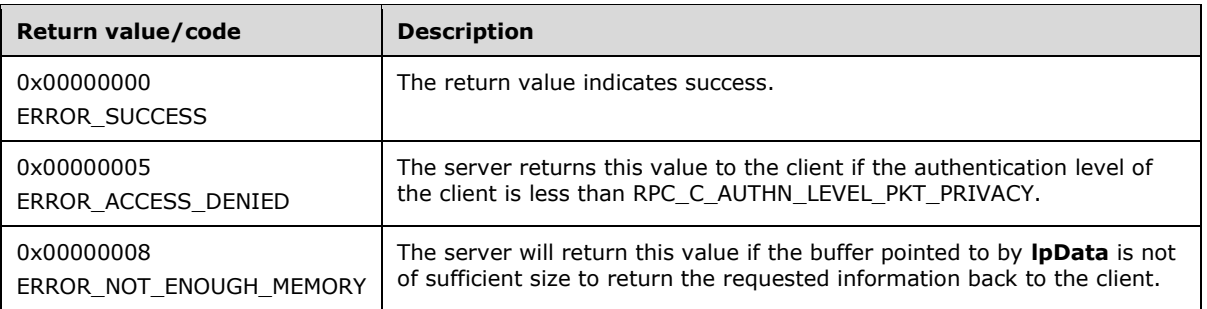

The server MUST return a data array in which each element is a PERF COUNTER IDENTIFIER structure that is followed by a null-terminated **[Unicode string](#page-7-5)** instance name. The **index** field of the \_PERF\_COUNTER\_IDENTIFIER structure MUST indicate the position of the corresponding \_PERF\_COUNTER\_HEADER block in the array of returned \_PERF\_COUNTER\_HEADER blocks by subsequent PerflibV2QueryCounterData method calls associated with the RPC\_HQUERY handle.

The **status** field of the \_PERF\_COUNTER\_IDENTIFIER structure SHOULD be set to a Win32 error code by the server and MUST be ignored by the client. The size field of the \_PERF\_COUNTER\_IDENTIFIER structure MUST be an 8-byte multiple.

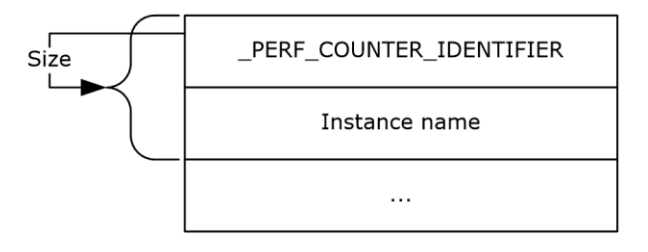

#### **Figure 4: PerflibV2QueryCounterInfo return**

The following diagram illustrates data size, alignment, and endianness. In this example, information about two counters is returned by the server. The first instance name is 6 bytes in length, and the second instance name is 8 bytes in length. The two bytes in padding between the end of the first instance name string and the beginning of the next \_PERF\_COUNTER\_IDENTIFIER structure MUST be set to 0 by the server and MUST be ignored by the client.

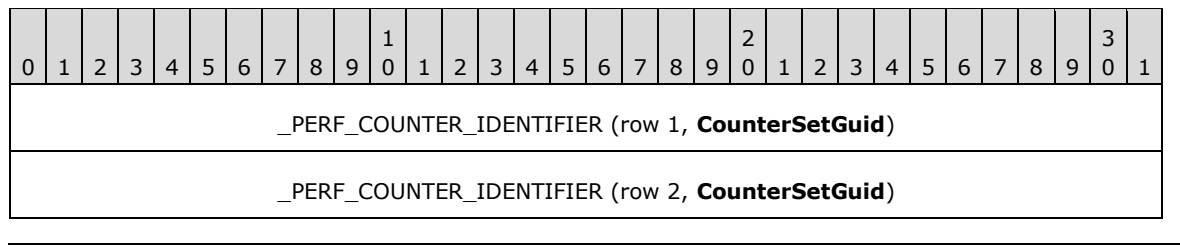

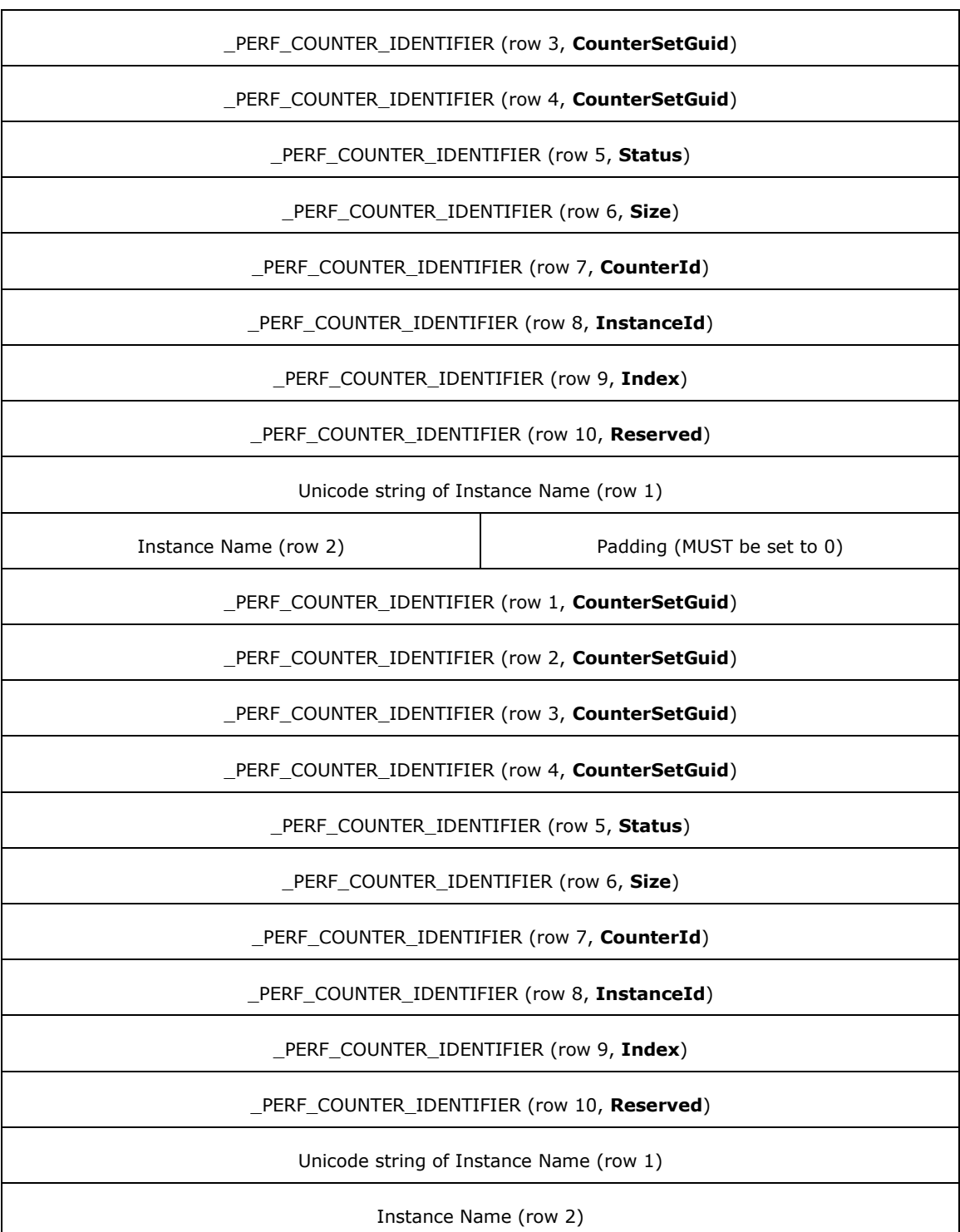

## <span id="page-36-0"></span>**3.1.4.1.6 PerflibV2QueryCounterData (Opnum 6)**

The PerflibV2QueryCounterData method retrieves data for the **[performance counters](#page-6-3)** associated with the query. Performance counters can be added or removed from queries by calling [PerflibV2ValidateCounters.](#page-43-0)

```
error status t PerflibV2QueryCounterData(
  [in] RPC HQUERY hQuery,
   [in, range(0, 1073741824)] DWORD dwInSize,
   [out] DWORD* pdwOutSize,
 [out] DWORD* pdwRtnSize,
 [out, size_is(dwInSize), length_is(* pdwOutSize)] 
    unsigned char* lpData
);
```
**hQuery:** The handle returned by the **PerflibV2OpenQueryHandle** method; an exception is thrown or an error is returned by RPC if the handle did not originate from the PerflibV2OpenQueryHandle method.

**dwInSize:** The size, in bytes, of the buffer.

**pdwOutSize:** The size, in bytes, of the data that is returned and written to the buffer.

**pdwRtnSize:** The necessary size, in bytes, to retrieve all the requested data.

**lpData:** The buffer that contains the requested counter information.

**Return Values:** This method MUST return zero (ERROR\_SUCCESS) for success; otherwise, it MUST return one of the standard Windows error codes, as specified in [\[MS-ERREF\]](%5bMS-ERREF%5d.pdf#Section_1bc92ddfb79e413cbbaa99a5281a6c90) section 2.2.

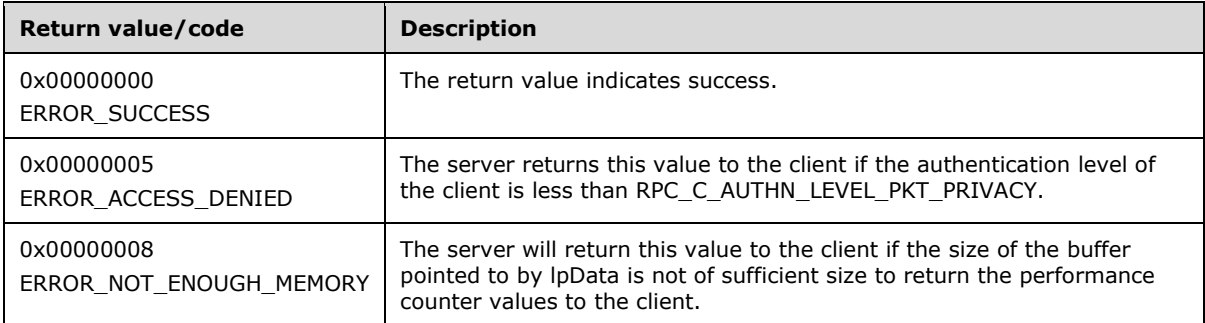

The server MUST return a [\\_PERF\\_DATA\\_HEADER](#page-20-0) structure that is followed by a set of PERF\_COUNTER\_HEADER\_blocks. The format of the [\\_PERF\\_COUNTER\\_HEADER](#page-20-1)\_block MUST be determined by the **dwType** field of the \_PERF\_COUNTER\_HEADER structure.

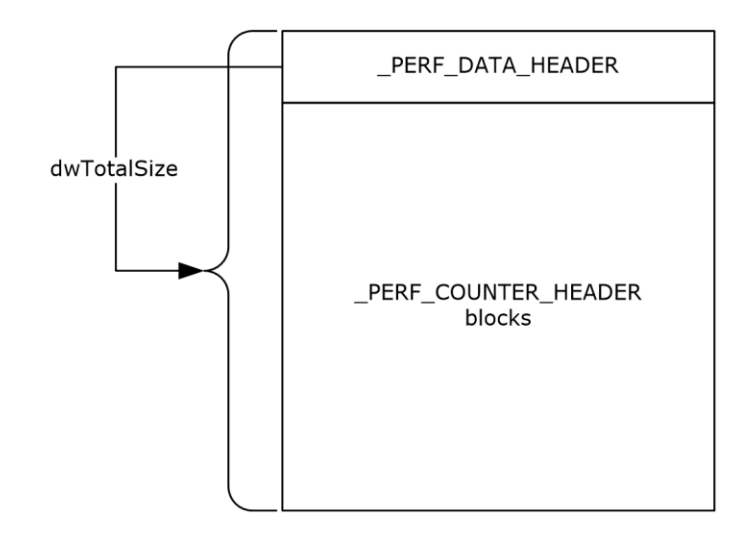

#### **Figure 5: PerflibV2QueryCounterData return**

The following diagram illustrates data size, alignment, and endianness.

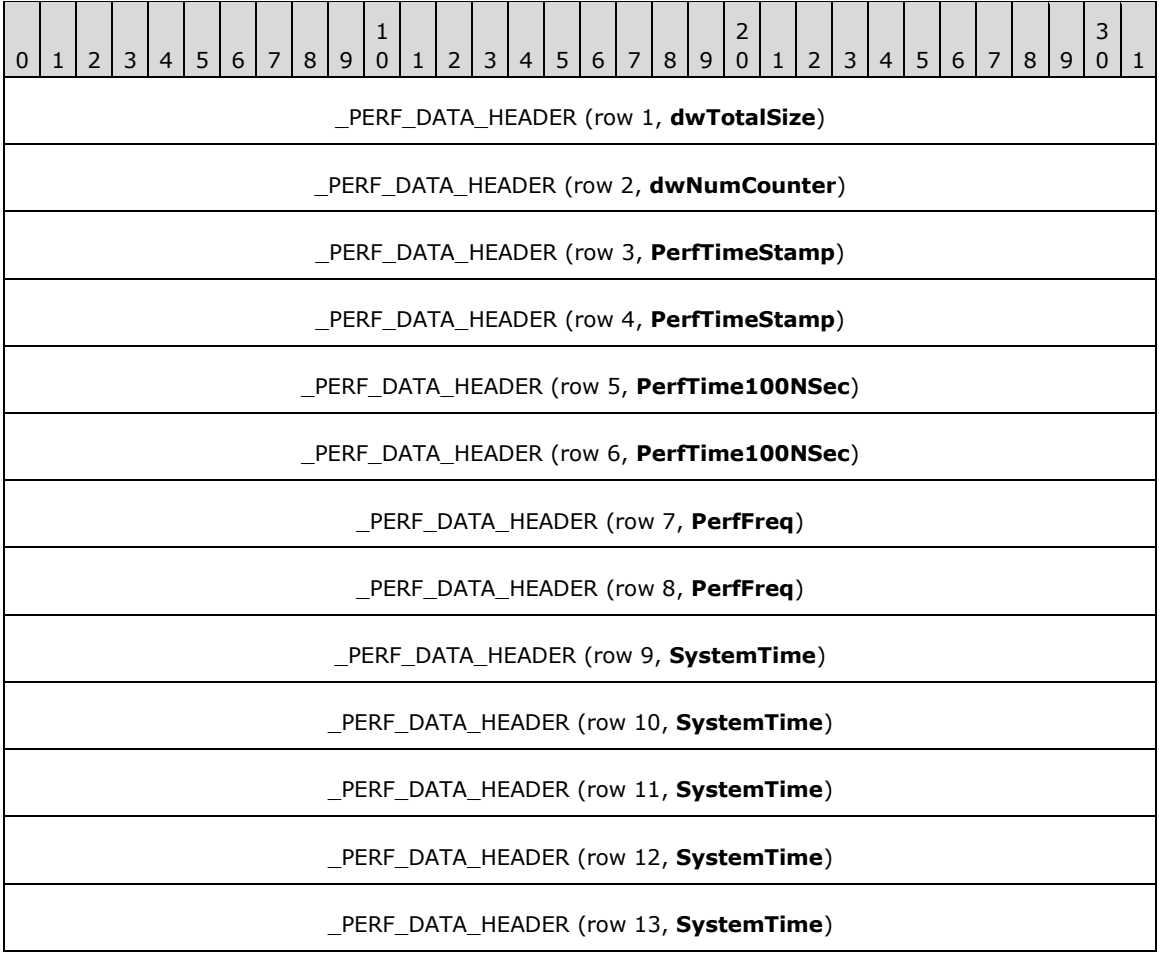

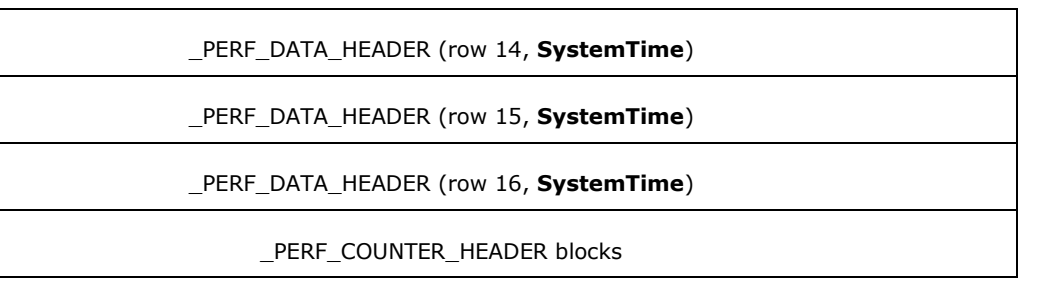

- If **dwType** = PERF\_ERROR\_RETURN (0x00000000), the \_PERF\_COUNTER\_HEADER block MUST contain one \_PERF\_COUNTER\_HEADER structure, and the **dwStatus** field of the structure indicates the error by using a Win32 error code. Win32 error codes are specified in [MS-ERREF].
- If **dwType** = PERF\_SINGLE\_COUNTER (0x00000001), the \_PERF\_COUNTER\_HEADER block MUST contain a \_PERF\_COUNTER\_HEADER structure that is followed by a [\\_PERF\\_COUNTER\\_DATA](#page-21-0) structure and then followed by the counter value.

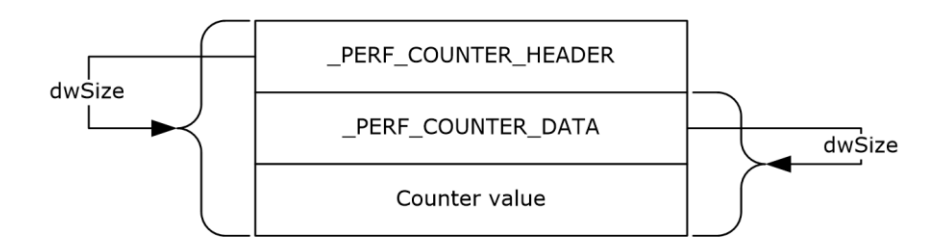

## **Figure 6: PerflibV2QueryCounterData return if dwType = PERF\_SINGLE\_COUNTER**

The following diagram illustrates data size, alignment, and endianness.

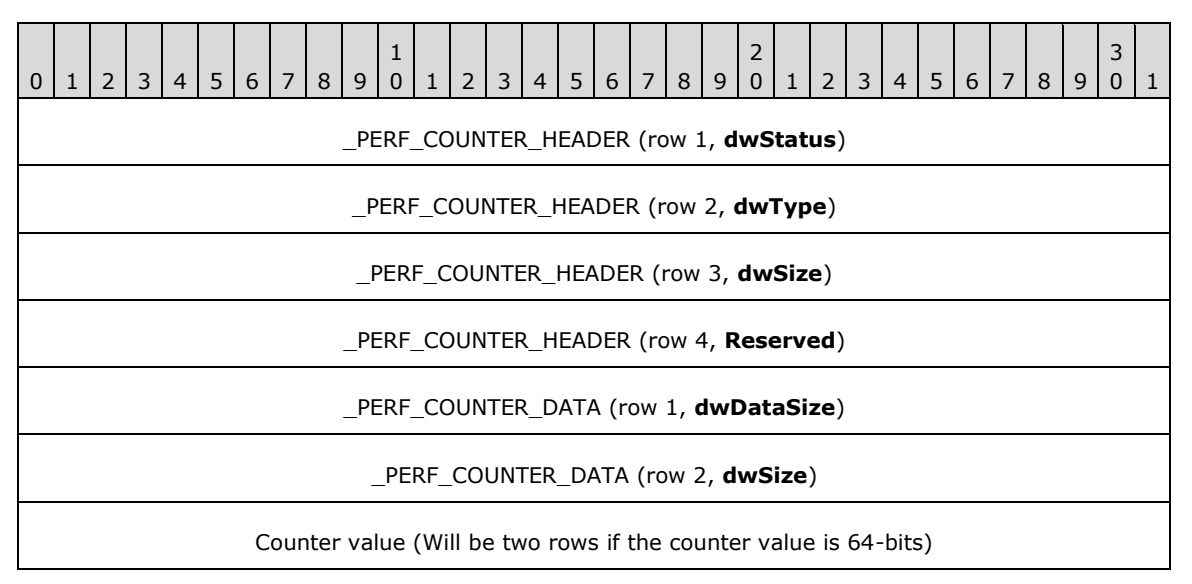

If **dwType** = **PERF\_MULTI\_COUNTERS** (0x00000002), the \_PERF\_COUNTER\_HEADER block MUST contain a \_PERF\_COUNTER\_HEADER structure that is followed by a \_PERF\_MULTI\_COUNTERS structure, followed by an array of performance counter IDs, followed by a sequence of \_PERF\_COUNTER\_DATA blocks. Each \_PERF\_COUNTER\_DATA block MUST contain a \_PERF\_COUNTER\_DATA structure that is followed by the performance counter value. The order of the elements in the array of counter IDs MUST be the same as the order of the corresponding performance counter values. The number of \_PERF\_COUNTER\_DATA structures and the length of the performance counter ID array MUST be equal to the **dwCounters** field of the PERF\_MULTI\_COUNTERS structure.

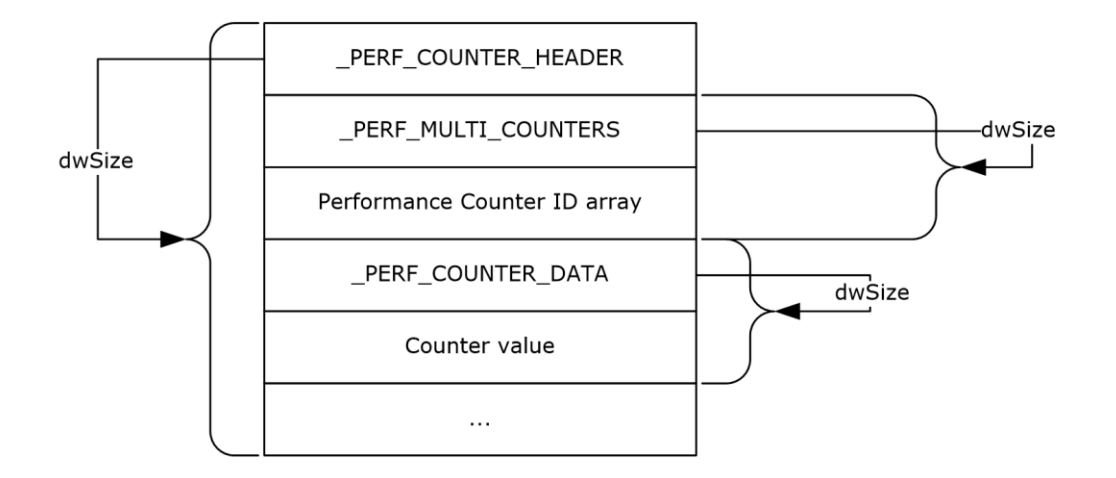

#### **Figure 7: PerflibV2QueryCounterData return if dwType = \_PERF\_MULTI\_COUNTERS**

The following diagram illustrates data size, alignment, and endianness.

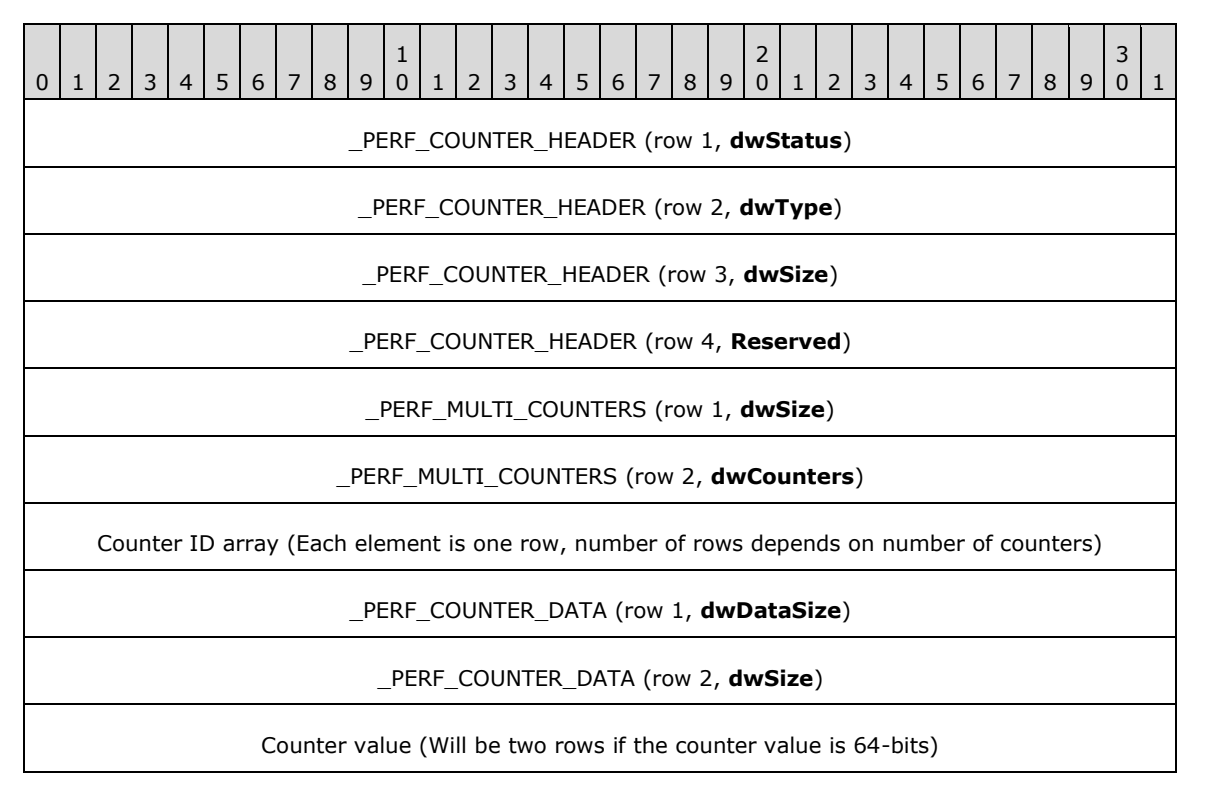

If **dwType** = **\_PERF\_MULTI\_INSTANCES (0x00000004), the \_PERF\_COUNTER\_HEADER block** MUST contain a PERF COUNTER HEADER structure that is followed by a \_PERF\_MULTI\_INSTANCES structure and then followed by a sequence of

[\\_PERF\\_INSTANCE\\_HEADER](#page-19-0) blocks. Each \_PERF\_INSTANCE\_HEADER block MUST contain a \_PERF\_INSTANCE\_HEADER structure that is followed by a \_PERF\_COUNTER\_DATA structure and then followed by the performance counter value. The number of \_PERF\_INSTANCE\_HEADER blocks MUST be equal to the **dwInstances** field of the \_PERF\_MULTI\_INSTANCES structure.

The following diagram illustrates data size, alignment, and endianness.

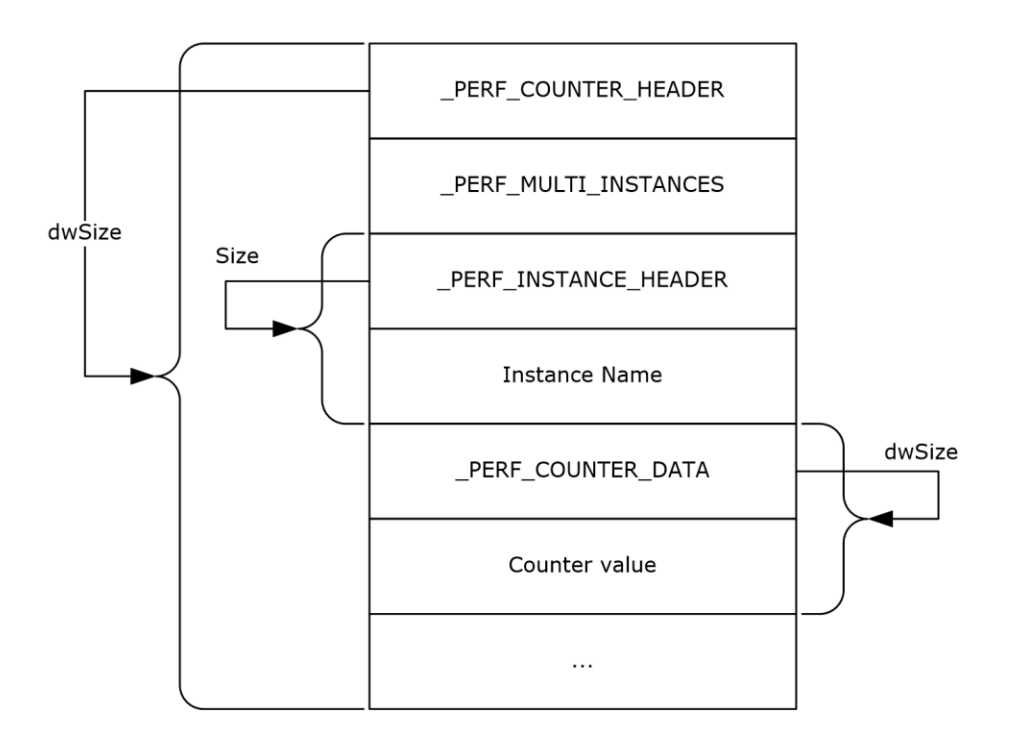

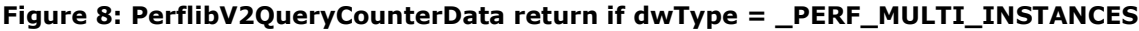

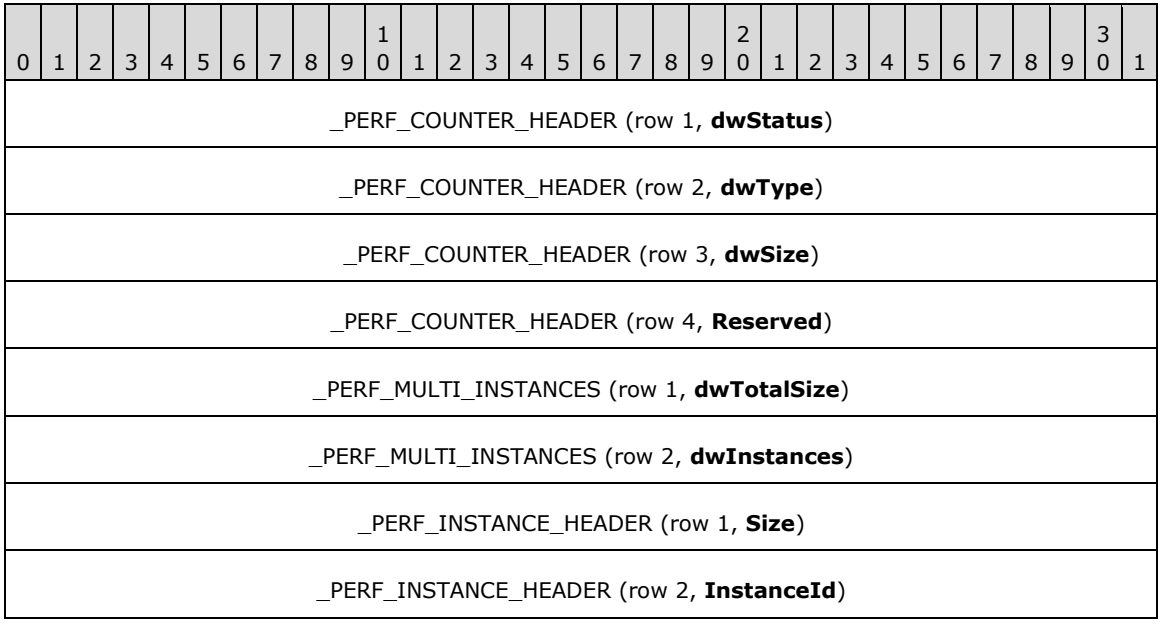

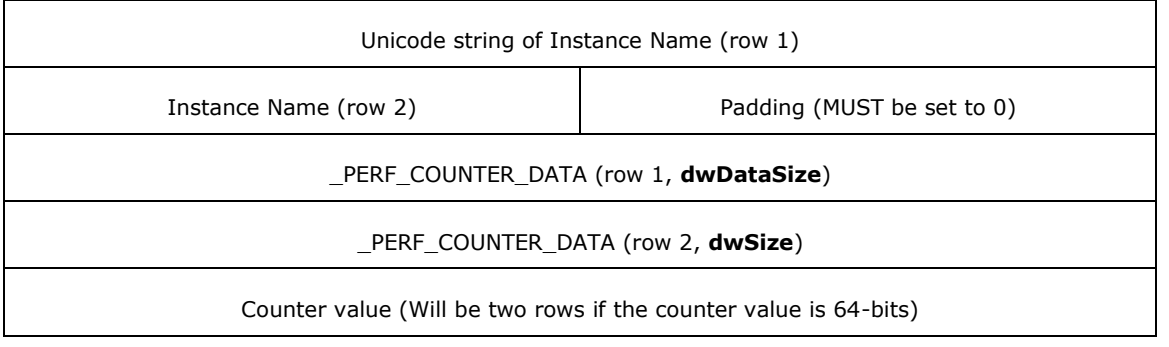

If **dwType** = PERF\_COUNTERSET (0x00000006), the PERF\_COUNTER\_HEADER block MUST contain the following, in order: a \_PERF\_COUNTER\_HEADER structure, a \_PERF\_MULTI\_COUNTERS structure, the performance counter ID array, a \_PERF\_MULTI\_INSTANCES structure, and a set of \_PERF\_INSTANCE\_HEADER blocks. Each \_PERF\_INSTANCE\_HEADER block MUST contain a \_PERF\_INSTANCE\_HEADER structure that is followed by a sequence of PERF\_COUNTER\_DATA blocks, and each \_PERF\_COUNTER\_DATA block MUST contain a PERF COUNTER DATA structure that is followed by the performance counter value. The number of \_PERF\_COUNTER\_DATA blocks MUST be equal to the **dwCounters** field of the \_PERF\_MULTI\_COUNTERS structure and the length of the performance counter ID array. The order of the elements in the array of counter IDs MUST be the same as the order of the corresponding performance counter values. The number of PERF\_INSTANCE\_HEADER\_blocks MUST be equal to the **dwInstances** field of the \_PERF\_MULTI\_INSTANCES structure.

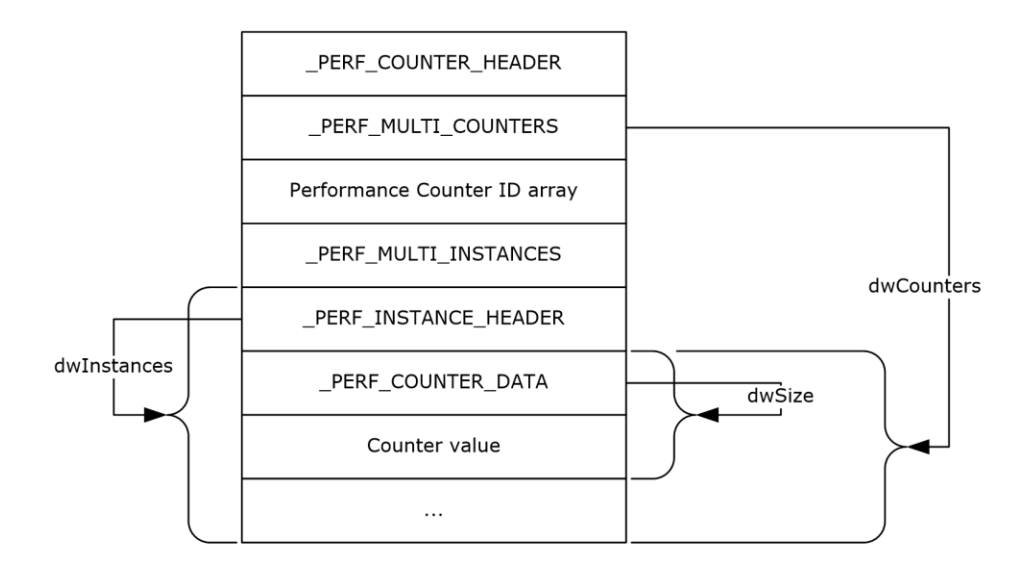

#### **Figure 9: PerflibV2QueryCounterData return if dwType = PERF\_COUNTERSET**

The following diagram illustrates data size, alignment, and endianness.

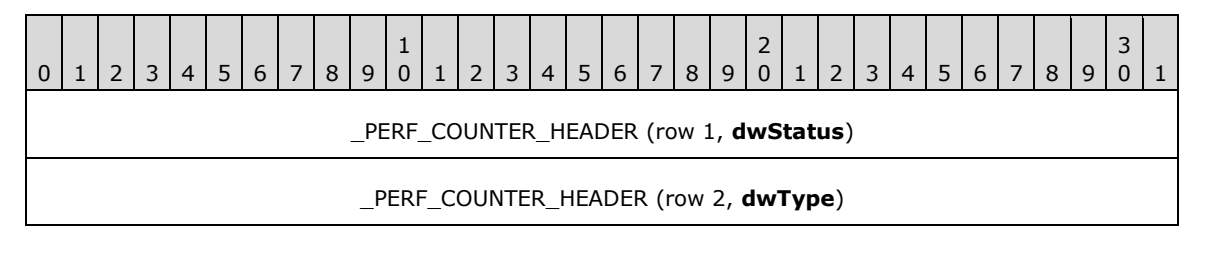

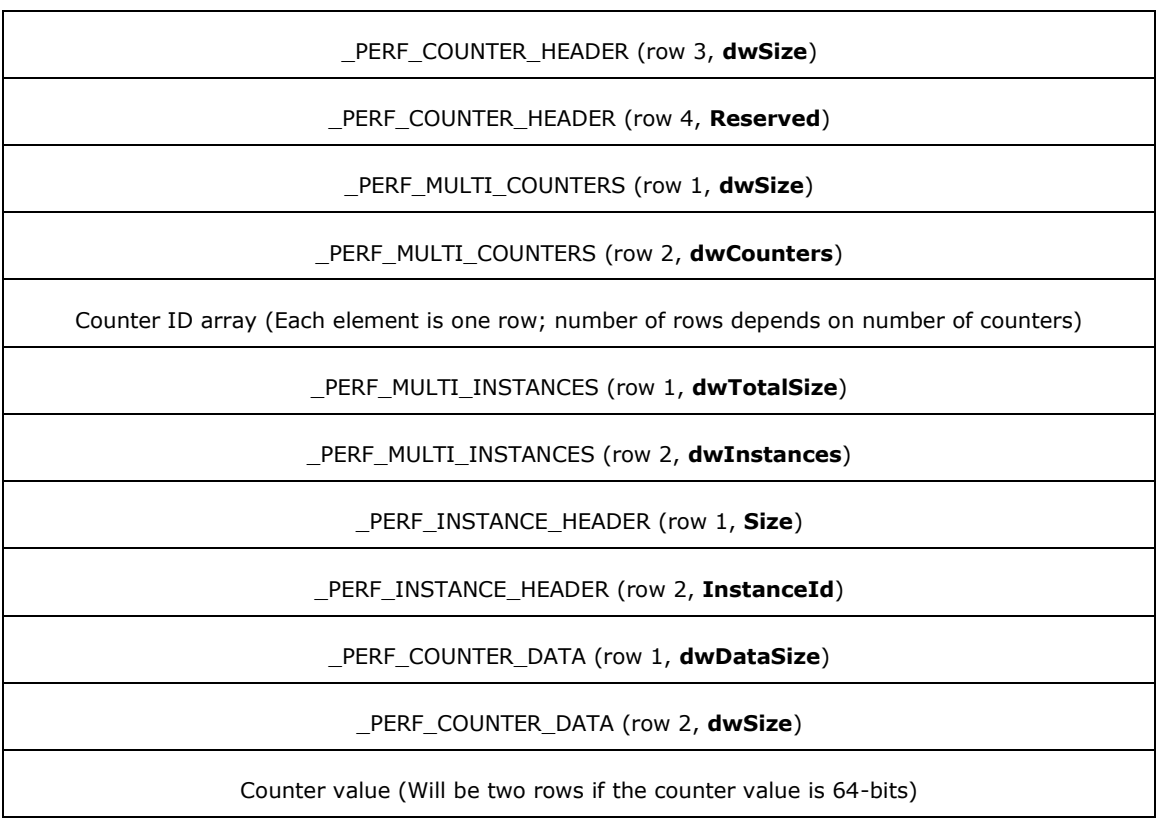

## <span id="page-43-0"></span>**3.1.4.1.7 PerflibV2ValidateCounters (Opnum 7)**

This PerflibV2ValidateCounters method either adds or removes **[performance counters](#page-6-3)** from the query.

```
error status t PerflibV2ValidateCounters(
 [in] RPC HQUERY hQuery,
  [in, range(0, 67108864)] DWORD dwInSize,
  [in, out, size is(dwInSize)] unsigned char* lpData,
  [in] DWORD dwAdd
);
```
**hQuery:** The handle that is created by the **PerflibV2OpenQueryHandle** method; an exception is thrown or an error is returned by RPC if the handle did not originate from the PerflibV2OpenQueryHandle method.

**dwInSize:** The size, in bytes, of the buffer.

- **lpData:** The buffer that contains the counter information to add to, or remove from, the query. The server will return this buffer after it has attempted to add or remove the specified counters; the **Status** field of each **PERF** COUNTER IDENTIFIER structure will contain information about whether or not the server was successful.
- **dwAdd:** A Boolean value that indicates if counters are being added to, or removed from, the query. If counters are being added, this MUST be set to TRUE; otherwise, it MUST be set to FALSE.
- **Return Values:** This method MUST return zero (ERROR\_SUCCESS) for success; otherwise, it MUST return one of the standard Windows error codes, as specified in [\[MS-ERREF\]](%5bMS-ERREF%5d.pdf#Section_1bc92ddfb79e413cbbaa99a5281a6c90) section 2.2.

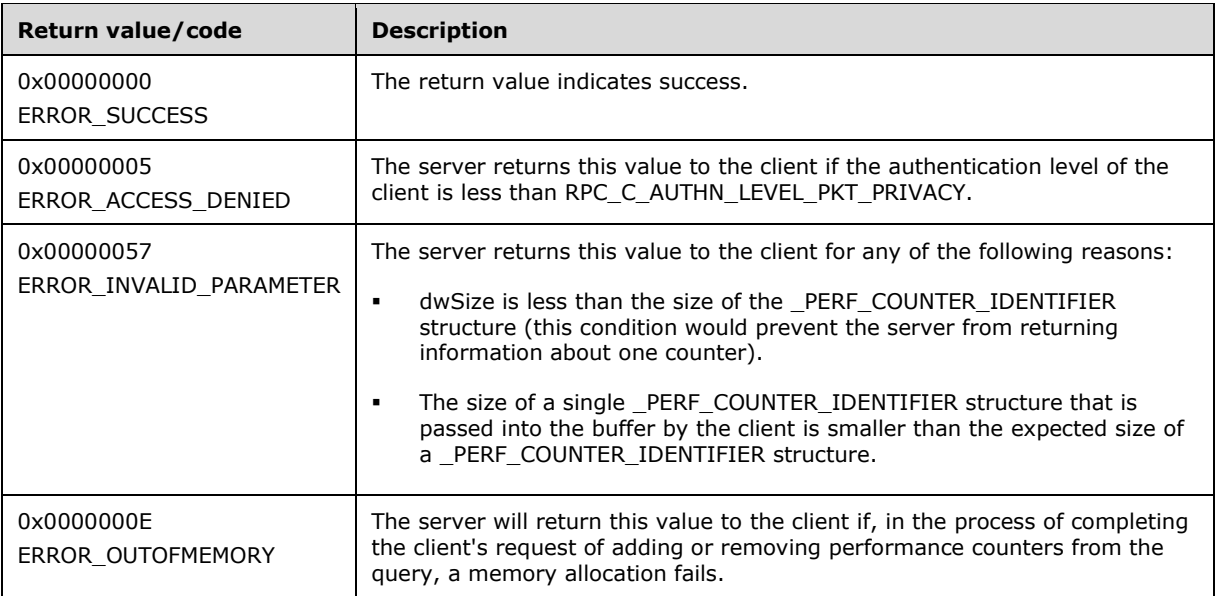

Errors are returned to the client by the server in one of two ways: the first is if the performance counter infrastructure on the server could not add or remove performance counters from the query; the second is if the **[provider](#page-6-8)** that is exposing the performance counter returns an error, in which case the performance counter infrastructure passes the error back to the client.

When the PerflibV2ValidateCounters method returns, the **Status** field of each PERF\_COUNTER\_IDENTIFIER sent to the server will have the result of whether or not the server was able to successfully add or remove that particular performance counter from the query that is identified by the handle hQuery.

If the performance counter infrastructure is setting the Status field to an error value, then it MUST be one of the following values.

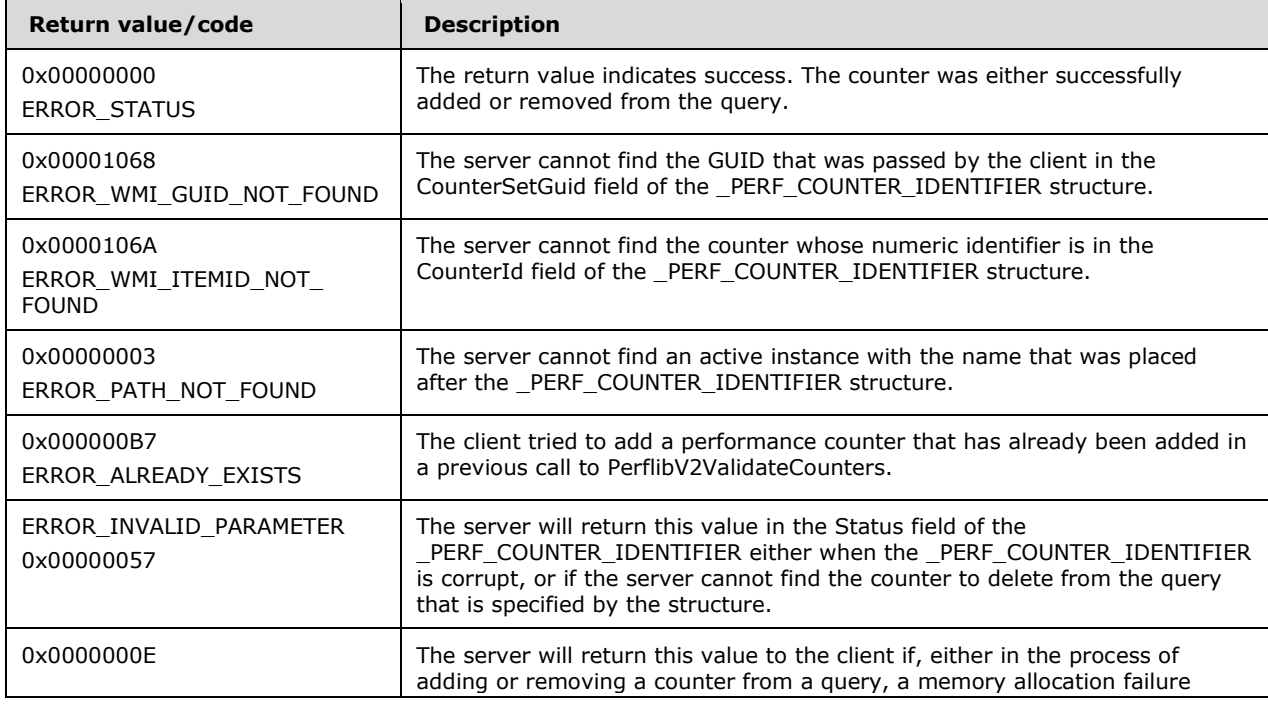

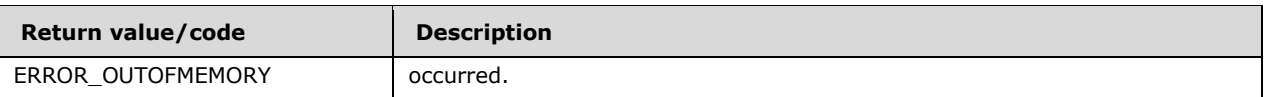

When this method is called, the buffer MUST contain an array of PERF COUNTER IDENTIFIER blocks that reference the performance counters to add to, or remove from, the query. Each \_PERF\_COUNTER\_IDENTIFIER block MUST contain a \_PERF\_COUNTER\_IDENTIFIER structure; a

multiple-instance counter set \_PERF\_COUNTER\_IDENTIFIER structure MUST be followed by a nullterminated **[Unicode](#page-7-4)** string instance name, while a single-instance counter set

PERF\_COUNTER\_IDENTIFIER\_structure MUST be followed by a string instance name. Setting the **CounterId** field of the \_PERF\_COUNTER\_IDENTIFIER structure to 0xFFFFFFFF indicates a wildcard character. Setting the instance name string to "\*" indicates a wildcard character.

When the method returns, the **Status** field of each \_PERF\_COUNTER\_IDENTIFIER structure in the array MUST specify if the operation succeeded for the counters that are referenced by that structure.

## <span id="page-45-0"></span>**3.1.4.1.8 PerflibV2CloseQueryHandle (Opnum 4)**

The PerflibV2CloseQueryHandle method closes the handle that is returned from the [PerflibV2OpenQueryHandle](#page-34-0) method.

```
error status t PerflibV2CloseQueryHandle(
 [in, out] PRPC HQUERY phQuery
);
```
- **phQuery:** A handle that is created by the PerflibV2OpenQueryHandle method. An exception is thrown or an error is returned by **[RPC](#page-6-2)** if the handle did not originate from the PerflibV2OpenQueryHandle method. On method return, *phQuery* MUST be set to NULL.
- **Return Values:** This method MUST return zero (ERROR\_SUCCESS) for success; otherwise, it MUST return one of the standard Windows errors, as specified in [\[MS-ERREF\]](%5bMS-ERREF%5d.pdf#Section_1bc92ddfb79e413cbbaa99a5281a6c90) section 2.2.

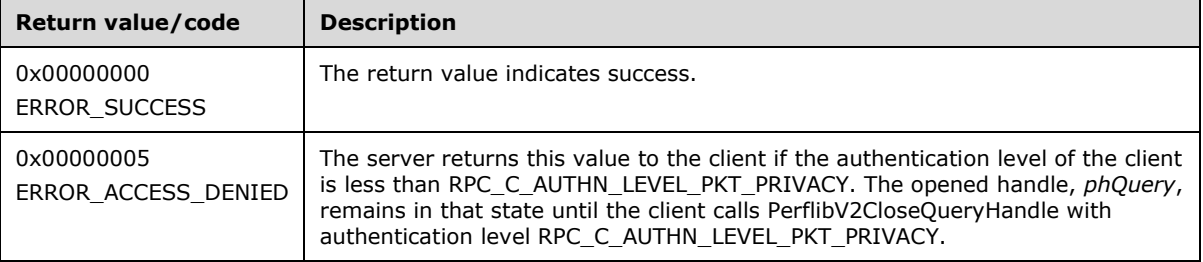

## <span id="page-45-1"></span>**3.1.5 Timer Events**

No timer events are required except for the events that are maintained in the underlying **[RPC](#page-6-11)  [transport](#page-6-11)**.

#### <span id="page-45-2"></span>**3.1.6 Other Local Events**

There are no local events inherently associated with the Performance Counter Query Protocol.

## <span id="page-46-0"></span>**3.2 Client Details**

## <span id="page-46-1"></span>**3.2.1 Abstract Data Model**

The state information that is required for successful operation of the Performance Counter Query Protocol is primarily stored on the server; other than the handle that is obtained from the [PerflibV2OpenQueryHandle](#page-34-0) (section 3.1.4.1.4) method, all information such as the list of **[performance](#page-6-3) counters** being queried is stored on the server.

If the client simply wants to either enumerate the available **[countersets](#page-6-10)** or counterset instances on the server, or retrieve information about the counterset or counters that belong to the counterset, it does not need to establish a handle with the server by calling the PerflibV2OpenQueryHandle method. The client can simply call the [PerflibV2EnumerateCounterSet](#page-25-1) (section 3.1.4.1.1), [PerflibV2EnumerateCounterSetInstances](#page-32-0) (section 3.1.4.1.3), or [PerflibV2QueryCounterSetRegistrationInfo](#page-26-0) (section 3.1.4.1.2) methods to retrieve the necessary information from the server.

If the client wants to query for performance counter data, or performance counter metadata associated with a particular query, from the server, then it first creates a handle. The client creates a handle by calling the PerflibV2OpenQueryHandlemethod. The server, upon receiving this call, stores the client machine information it receives from the RPC layer. The server also uses this handle to associate back to the client the performance counter2 that the client adds to the query by calling [PerflibV2ValidateCounters](#page-43-0) (section 3.1.4.1.7). The server then returns this handle back to the client. The purpose of the handle is for the server to be able to distinguish between different client performance counter queries; the information that is passed back to the client, in the form of an [RPC\\_HQUERY](#page-10-3) (section 2.2.1) handle, only contains the information necessary for the server to distinguish between separate queries. The client does not have knowledge of the contents or structure of the handle. For example, a specific implementation of the Performance Counter Query Protocol MAY return back a 32-bit unsigned numeric identifier as an RPC\_HQUERY handle to the client; the client will then use this RPC\_HQUERY handle, without explicit knowledge that the representation is a 32-bit unsigned integer, in subsequent communication to the server to query for performance counter data.

When the client has completed its necessary communication with the server, it closes the handle it obtained from the server by calling PerflibV2CloseQueryHandle. This allows the server to free any information it retained with respect to the client's query (such as the list of performance counters that were being queried). The client can also free the memory that is associated with the RPC\_HQUERY handle.

## <span id="page-46-2"></span>**3.2.2 Timers**

No protocol timers are required—other than those internal ones that are used in **[remote procedure](#page-6-2)  [calls](#page-6-2)** to implement resiliency to network outages, as specified in [\[MS-RPCE\].](%5bMS-RPCE%5d.pdf#Section_290c38b192fe422991e64fc376610c15)

## <span id="page-46-3"></span>**3.2.3 Initialization**

There is no client-side initialization.

## <span id="page-46-4"></span>**3.2.4 Message Processing Events and Sequencing Rules**

The Performance Counter Query Protocol MUST indicate to the **[RPC](#page-6-2)** runtime that it is to perform a strict **[NDR](#page-6-7)** data consistency check at target level 6.0, as specified in [\[MS-RPCE\]](%5bMS-RPCE%5d.pdf#Section_290c38b192fe422991e64fc376610c15) section 3.

The Performance Counter Query Protocol MUST indicate to the RPC runtime that it is to reject a NULL unique or full pointer with a nonzero conformant value, as specified in [MS-RPCE] section 3.

## <span id="page-47-0"></span>**3.2.5 Timer Events**

No timer events are required except for the events that are maintained in the underlying **[RPC](#page-6-11)  [transport](#page-6-11)**.

#### <span id="page-47-1"></span>**3.2.6 Other Local Events**

There are no client-specific local events.

## <span id="page-48-0"></span>**4 Protocol Examples**

The following example demonstrates the usage of the Performance Counter Query Protocol. The client queries the value of certain **[performance counters](#page-6-3)** that are organized into one **[counterset](#page-6-10)** that is found on the server.

### <span id="page-48-1"></span>**4.1 Querying for Performance Counter Data**

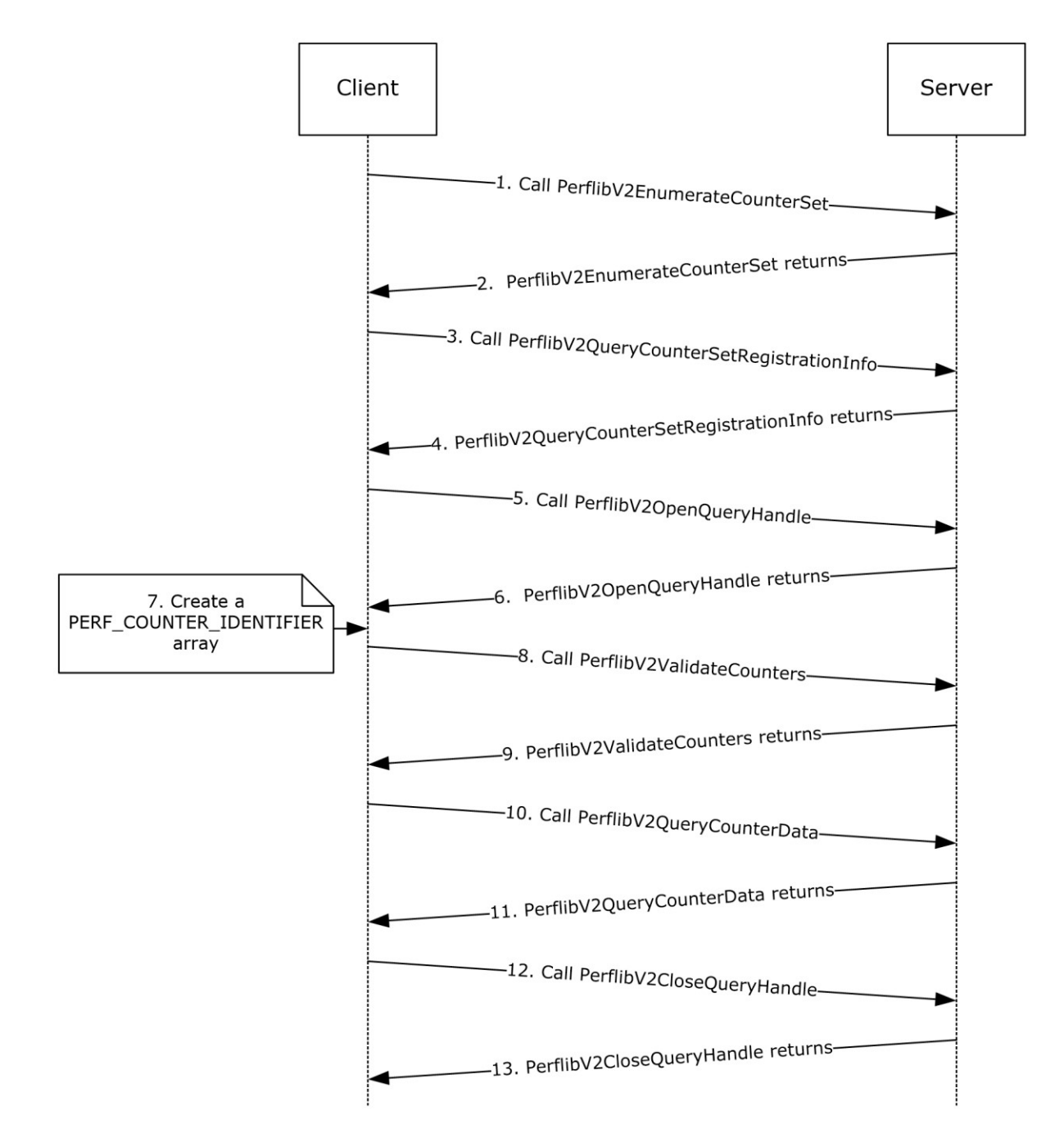

**Figure 10: Querying for performance counter data**

- 1. The client calls [PerflibV2EnumerateCounterSet](#page-25-1) on the server.
- 2. The server returns all the available **[countersets](#page-6-10)** to the client.
- 3. The client selects a counterset based on **[GUID](#page-6-5)** and calls [PerflibV2QueryCounterSetRegistrationInfo](#page-26-0) by using RequestCode =  $0 \times 00000001$ .
- 4. The server returns the counterset information of the counterset that is specified by the GUID in PerflibV2QueryCounterSetRegistrationInfo, in addition to information about the **[performance](#page-6-3)  [counters](#page-6-3)** that belong to the counterset.
- 5. To query the performance counter data of certain counters, the client calls [PerflibV2OpenQueryHandle](#page-34-0) to open a handle to a query on the server.
- 6. The server returns a handle to a query; the client uses this handle to specify the performance counters whose values are to be queried.
- 7. The client, using the information that was returned from PerflibV2QueryCounterSetRegistrationInfo, specifies the performance counters from the counterset that are to be queried.
- 8. The client calls [PerflibV2ValidateCounters](#page-43-0) with the *dwAdd* parameter set to TRUE to add the counters to the query that is specified by the handle that is returned in step 6.
- 9. The server adds the performance counter information to the query that is specified by the handle and returns.
- 10. The client calls [PerflibV2QueryCounterData](#page-36-0) to retrieve the values of the performance counters that are stored in the query that is specified by the handle.
- 11. The server returns the values of the performance counters in the query that is specified by the handle.
- 12. The client calls PerflibV2CloseQueryHandle to close the handle that it obtained in step 6 because it is finished querying the server.
- 13. The server releases all resources that are associated with the query that is specified by the handle and returns.

## <span id="page-50-0"></span>**5 Security**

The following sections specify security considerations for implementers of the Performance Counter Query Protocol.

## <span id="page-50-1"></span>**5.1 Security Considerations for Implementers**

The Performance Counter Query Protocol introduces no security considerations except for those that are applicable to **[RPC](#page-6-2)**. Specifically, the client is required to use the RPC\_C\_AUTHN\_LEVEL\_PKT\_PRIVACY authentication level.

## <span id="page-50-2"></span>**5.2 Index of Security Parameters**

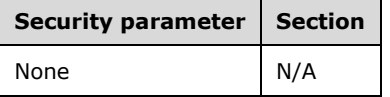

## <span id="page-51-0"></span>**6 Appendix A: Full IDL**

For ease of implementation, the full **[IDL](#page-6-6)** is provided below, where "ms-dtyp.idl" is the IDL found in [\[MS-DTYP\]](%5bMS-DTYP%5d.pdf#Section_cca2742956894a16b2b49325d93e4ba2) Appendix A.

```
import "ms-dtyp.idl";
\sqrt{2}uuid(da5a86c5-12c2-4943-ab30-7f74a813d853),
   pointer_default(unique),
    version(1.0)
]
interface PerflibV2
{
typedef [context handle] HANDLE RPC HQUERY;
typedef RPC HOUERY * PRPC HOUERY;
error_status_t
PerflibV2EnumerateCounterSet(
   [ in, string ] wchar t * szMachine,
     [ in, range(0, 256) ] DWORD dwInSize,
[ out ] DWORD * pdwOutSize,
[ out ] DWORD * pdwRtnSize,
     [ out, size_is(dwInSize), length_is(* pdwOutSize) ] 
                  GUID * lpData
);
error status t
PerflibV2QueryCounterSetRegistrationInfo(
   [ in, string ] wchar_t * szMachine,
    [ in ] GUID * CounterSetGuid,
[ in \qquad ] DWORD RequestCode,
[ in \qquad ] DWORD RequestLCID,
    [ in, range(0, 134217728) ] DWORD dwInSize,
[ out ] DWORD * pdwOutSize,
[ out ] DWORD * pdwRtnSize,
    [ out, size is(dwInSize), length is(* pdwOutSize) ] unsigned char *
                           lpData
);
error status t
PerflibV2EnumerateCounterSetInstances(
    [ in, string ] wchar t * szMachine,
     [ in ] GUID * CounterSetGuid,
    [ in, range(0, 67108864) ] DWORD dwInSize,
[ out ] DWORD * pdwOutSize,
[ out ] DWORD * pdwRtnSize,
    [ out, size_is(dwInSize), length is(* pdwOutSize) ] unsigned char *
                           lpData
);
error status t
PerflibV2OpenQueryHandle(
   [ in, string ] wchar_t * szMachine,
    [ out ] PRPC HQUERY phQuery
);
error_status_t
PerflibV2CloseQueryHandle(
   [ in, out ] PRPC HQUERY phQuery
);
error status t
PerflibV2QueryCounterInfo(
   [ in ] RPC HQUERY hQuery,
```

```
[ in, range(0, 67108864) ] DWORD dwInSize,
[ out ] DWORD * pdwOutSize,
[ out ] DWORD * pdwRtnSize,
     [ out, size_is(dwInSize), length_is(* pdwOutSize) ] unsigned char * 
                           lpData
);
error status t
PerflibV2QueryCounterData(
[ in ] RPC HQUERY hQuery,
    [ in, range(0, 1073741824) ] DWORD dwInSize,
[ out ] DWORD * pdwOutSize,
[ out ] DWORD * pdwRtnSize,
[ out, size is(dwInSize), length is(* pdwOutSize) ] unsigned char *
lpData and the state of the state of the state of the state of the state of the state of the state of the state
);
error status t
PerflibV2ValidateCounters(
[ in ] RPC HQUERY hQuery,
 [ in, range(0, 67108864) ] DWORD dwInSize,
    [ in, range(0, 67108864) ] DWORD dwInSize,<br>[ in, out, size_is(dwInSize) ] unsigned char * lpData,<br>[ in ] DWORD dwAdd
    [ in ] DWORD
);
}
```
## <span id="page-53-0"></span>**7 Appendix B: Product Behavior**

The information in this specification is applicable to the following Microsoft products or supplemental software. References to product versions include updates to those products.

The terms "earlier" and "later", when used with a product version, refer to either all preceding versions or all subsequent versions, respectively. The term "through" refers to the inclusive range of versions. Applicable Microsoft products are listed chronologically in this section.

#### **Windows Client**

- Windows Vista operating system
- Windows 7 operating system
- Windows 8 operating system
- Windows 8.1 operating system
- Windows 10 operating system

#### **Windows Server**

- Windows Server 2008 operating system
- Windows Server 2008 R2 operating system
- Windows Server 2012 operating system
- Windows Server 2012 R2 operating system
- Windows Server 2016 operating system
- Windows Server operating system
- Windows Server 2019 operating system

Exceptions, if any, are noted in this section. If an update version, service pack or Knowledge Base (KB) number appears with a product name, the behavior changed in that update. The new behavior also applies to subsequent updates unless otherwise specified. If a product edition appears with the product version, behavior is different in that product edition.

Unless otherwise specified, any statement of optional behavior in this specification that is prescribed using the terms "SHOULD" or "SHOULD NOT" implies product behavior in accordance with the SHOULD or SHOULD NOT prescription. Unless otherwise specified, the term "MAY" implies that the product does not follow the prescription.

<span id="page-53-1"></span>[<1> Section 2.1:](#page-10-5) Applicable Windows Server releases will impersonate the client; the minimum impersonation level is RPC\_C\_IMP\_LEVEL\_IMPERSONATE. Windows only allows system administrators, members of the **[Performance Log Users Group](#page-6-12)**, and members of the **[Performance Monitor Users](#page-6-13)  [Group](#page-6-13)** to perform operations that are related to querying **[performance counter](#page-6-3)** data or metadata. For more information on how an **[AS](#page-6-4)** allows servers to act on the behalf of clients, see [\[MSDN-IMPLVL\].](https://go.microsoft.com/fwlink/?LinkId=90023)

<span id="page-53-2"></span> $<$ 2> Section 2.2.4.2: Windows applications that use the performance counter infrastructure organize the performance counter into countersets. In order to update a performance counter, the application must first create an active instance of that counterset; this in turn will create an active instance of the performance counter that belongs to that counterset. The application can then update that instance of the performance counter with the appropriate values.

On Windows, when an application wants to create an active instance of a counterset, the performance counter infrastructure will allocate memory in the application's process space to store the values of the different performance counters belonging to that instance of the counterset. The application then makes a method call to update a particular performance counter; this function finds the appropriate place in the memory where the counter value for the performance counter being updated resides, and updates that memory with the new value. When a client queries the performance counter value, the performance counter infrastructure simply copies the contents of the memory corresponding to that performance counter instance.

Alternatively, an application can provide a pointer to the performance counter. Thus, when the application creates an instance of the performance counter, the memory space that would normally contain the performance counter value instead contains a pointer to the variable containing the performance counter value. This is done by calling a method that initializes the memory contents of that performance counter instance to be the address of a variable. Thus, when a client queries for the performance counter, the infrastructure can't simply copy the contents of the memory; it must use that memory as an address to find the actual performance counter value. In order to instruct the infrastructure that the contents of the memory corresponding to a performance counter instance is an address and not the actual performance counter value, the **Attrib** field of the

PERF\_COUNTER\_REG\_INFO structure that defines the performance counter must be set to Reference (0x0000000000000001).

<span id="page-54-0"></span>[<3> Section 2.2.4.5:](#page-19-2) Windows does not enforce that the combination of instance name and instance be unique for a particular counterset.

<span id="page-54-1"></span>[<4> Section 3.1.4.1.2:](#page-27-0) Windows Vista and later and Windows Server 2008 and later incorrectly attempt to load the resources that correspond to *RequestCode* when *RequestCode* equals 0x00000001, 0x00000007, 0x00000008, 0x00000009, or 0x0000000A; if they are unable to do so, Windows returns an error code.

## <span id="page-55-0"></span>**8 Change Tracking**

This section identifies changes that were made to this document since the last release. Changes are classified as Major, Minor, or None.

The revision class **Major** means that the technical content in the document was significantly revised. Major changes affect protocol interoperability or implementation. Examples of major changes are:

- A document revision that incorporates changes to interoperability requirements.
- A document revision that captures changes to protocol functionality.

The revision class **Minor** means that the meaning of the technical content was clarified. Minor changes do not affect protocol interoperability or implementation. Examples of minor changes are updates to clarify ambiguity at the sentence, paragraph, or table level.

The revision class **None** means that no new technical changes were introduced. Minor editorial and formatting changes may have been made, but the relevant technical content is identical to the last released version.

The changes made to this document are listed in the following table. For more information, please contact [dochelp@microsoft.com.](mailto:dochelp@microsoft.com)

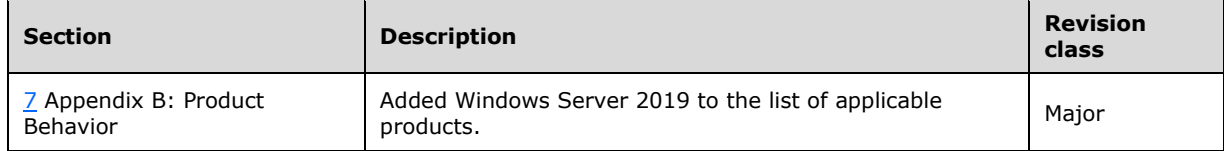

### <span id="page-56-0"></span>**9 Index A**

Abstract data model [client](#page-46-1) 47 [server](#page-23-2) 24 [Applicability](#page-8-4) 9

## **C**

[Capability negotiation](#page-8-5) 9 [Change tracking](#page-55-0) 56 Client [abstract data model](#page-46-1) 47 [initialization](#page-46-3) 47 [local events](#page-47-1) 48 [message processing](#page-46-4) 47 [sequencing rules](#page-46-4) 47 [timer events](#page-47-0) 48 [timers](#page-46-2) 47 [Common data types](#page-10-2) 11

## **D**

Data model - abstract [client](#page-46-1) 47 [server](#page-23-2)<sub>24</sub> [Data types](#page-10-2) 11 [common -](#page-10-2) overview 11

## **E**

[error\\_status\\_t](#page-11-0) 12 Events [local -](#page-47-1) client 48 [local -](#page-45-2) server 46 <u>[timer -](#page-47-0) client</u> 48 [timer -](#page-45-1) server 46 Examples [overview](#page-48-0) 49 [querying for performance counter data](#page-48-1) 49 [querying for performance counter data example](#page-48-1) 49

#### **F**

Fields - [vendor-extensible](#page-9-0) 10 [Full IDL](#page-51-0) 52

#### **G**

[Glossary](#page-6-1) 7

## **I**

[IDL](#page-51-0) 52 Implementer - [security considerations](#page-50-1) 51 Implementers - [security considerations](#page-50-1) 51 [Index of security parameters](#page-50-2) 51 [Informative references](#page-8-0) 9 Initialization [client](#page-46-3) 47 [server](#page-24-2) 25

#### [Introduction](#page-6-0) 7

#### **L**

Local events [client](#page-47-1) 48 [server](#page-45-2) 46

#### **M**

```
Message processing
   client 47
   server 25
Messages
   common data types 11
   data types 11
   structures 12
   transport 11
Methods
   PerflibV2 Interface 26
```
#### **N**

[Normative references](#page-7-1) 8

#### **O**

[Overview \(synopsis\)](#page-8-1) 9

## **P**

[Parameters -](#page-50-2) security 51 Parameters - [security index](#page-50-2)[PERF\\_COUNTER\\_DATA structure](#page-21-0)[PERF\\_COUNTER\\_HEADER structure](#page-20-1)[PERF\\_COUNTER\\_IDENTIFIER structure](#page-19-1)[PERF\\_COUNTER\\_REG\\_INFO structure](#page-12-0)[PERF\\_COUNTERSET\\_REG\\_INFO structure](#page-11-2)PERF\_DATA\_HEADER\_structure 21 [PERF\\_INSTANCE\\_HEADER structure](#page-19-0)[PERF\\_MULTI\\_COUNTERS structure](#page-21-2)[PERF\\_MULTI\\_INSTANCES structure](#page-21-1)[PERF\\_STRING\\_BUFFER\\_HEADER structure](#page-18-0)[PERF\\_STRING\\_COUNTER\\_HEADER structure](#page-18-1)[PerflibV2 Interface method](#page-25-0) 26 [PerflibV2CloseQueryHandle method](#page-45-0) 46 [PerflibV2EnumerateCounterSet method](#page-25-1) 26 [PerflibV2EnumerateCounterSetInstances method](#page-32-0) 33 [PerflibV2OpenQueryHandle method](#page-34-0) 35 [PerflibV2QueryCounterData method](#page-36-0)[PerflibV2QueryCounterInfo method](#page-34-1) 35 [PerflibV2QueryCounterSetRegistrationInfo method](#page-26-0) 27 [PerflibV2ValidateCounters method](#page-43-0) 44 [PPERF\\_COUNTER\\_DATA](#page-21-0)[PPERF\\_COUNTER\\_IDENTIFIER](#page-19-1)[PPERF\\_COUNTER\\_REG\\_INFO](#page-12-0)[PPERF\\_COUNTERSET\\_REG\\_INFO](#page-11-2)[PPERF\\_DATA\\_HEADER](#page-20-0)[PPERF\\_INSTANCE\\_HEADER](#page-19-0)[PPERF\\_MULTI\\_COUNTERS](#page-21-2)

*[MS-PCQ] - v20180912 Performance Counter Query Protocol Copyright © 2018 Microsoft Corporation Release: September 12, 2018*

[PPERF\\_MULTI\\_INSTANCES](#page-21-1) 22 [PPERF\\_STRING\\_BUFFER\\_HEADER](#page-18-0) 19 [PPERF\\_STRING\\_COUNTER\\_HEADER](#page-18-1) 19 [PPERFCOUNTERHEADER](#page-20-1) 21 [Preconditions](#page-8-3) 9 [Prerequisites](#page-8-3) 9 [Product behavior](#page-53-0) 54 Protocol Details [overview](#page-23-0) 24

## **Q**

[Querying for performance counter data example](#page-48-1) 49

#### **R**

[References](#page-7-0) 8 [informative](#page-8-0) 9 [normative](#page-7-1) 8 [Relationship to other protocols](#page-8-2) 9

#### **S**

[Security](#page-50-0) 51 [implementer considerations](#page-50-1) 51 [parameter index](#page-50-2) 51 Sequencing rules [client](#page-46-4) 47 [server](#page-24-3) 25 Server [abstract data model](#page-23-2) 24 [initialization](#page-24-2) 25 [local events](#page-45-2) 46 [message processing](#page-24-3) 25 [overview](#page-23-1) 24 [PerflibV2 Interface method](#page-25-0) 26 [sequencing rules](#page-24-3) 25 [timer events](#page-45-1) 46 [timers](#page-24-1)<sub>25</sub> [Standards assignments](#page-9-1) 10 [Structures](#page-11-1) 12

#### **T**

Timer events [client](#page-47-0) 48 [server](#page-45-1) 46 Timers [client](#page-46-2) 47 [server](#page-24-1) 25 [Tracking changes](#page-55-0) 56 [Transport](#page-10-1) 11 [Transport](#page-10-1) - message 11

#### **V**

Vendor [-extensible fields](#page-9-0) 10 [Versioning](#page-8-5) 9